# **A.D.M.COLLEGE FOR WOMEN (AUTONOMOUS)**

(Accredited With 'A' Grade By NAAC 3<sup>rd</sup> Cycle) (Affiliated to Bharathidasan University, Tiruchirappalli)

## NAGAPATTINAM - 611 001

#### PG AND RESEARCH DEPARTMENT OF COMMERCE

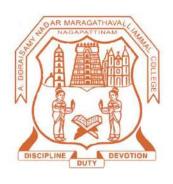

**SYLLABUS** 

B.Com.

(2021-2024 Batch)

# **A.D.M COLLEGE FOR WOMEN (AUTONOMOUS), Nagapattinam** (Nationally Accredited with 'A' Grade by NAAC 3<sup>rd</sup> Cycle)

## **Bloom's Taxonomy Based Assessment Pattern**

## **Knowledge Level**

| <b>K1</b> – Acquire/Remember; | <b>K2</b> –Understanding; | <b>K3</b> –Apply; | <b>K4</b> —Analyze; | K5–Evaluate; | K6 -Create |
|-------------------------------|---------------------------|-------------------|---------------------|--------------|------------|
|                               |                           |                   |                     |              |            |

## 1. Part I,II and III

## Theory (External + Internal=75+ 25=100marks)

| External/Internal |                      |           |      |       |         |  |  |  |
|-------------------|----------------------|-----------|------|-------|---------|--|--|--|
| Knowledge         | Section              | Marks     | Hrs. | Total | Passing |  |  |  |
| Level             |                      |           |      |       | Mark    |  |  |  |
| K1-K3             | A(Answer all)        | 10 ×2 =20 |      |       |         |  |  |  |
| K3-K6             | B(Either or pattern) | 5 ×5 = 25 | 3    | 75    | 30      |  |  |  |
| K3-K6             | C(Answer 3 out of5)  | 3 ×10 =30 |      |       |         |  |  |  |

# PG AND RESEARCH DEPARTMENT OF COMMERCE B.Com. COURSE STRUCTURE UNDER CBCS

(2021-2024 Batch) **OBE ELEMENTS** 

## **Programme Educational Objectives (PEO):**

| PEO 1: | To build a strong foundation in accounting, income-tax law and practice,      |
|--------|-------------------------------------------------------------------------------|
|        | cost and management accounting and business environment.                      |
| PEO 2: | To prepare students for career options in banking, marketing, company law and |
|        | related fields.                                                               |
| PEO 3: | To equip students with skills to excel in their future careers.               |
| PEO 4: | To prepare students to enter Masters Programme like M.Com., M.B.A., and       |
|        | Pursue professional programmes like C.A., A.C.S., ICWA, CMA, etc.             |
| PEO 5: | To develop entrepreneurial skills in students.                                |

### **Programme Outcomes (PO):**

On completion of the course the learner will be able

| PO 1: | To provide well trained professionals for the industries,                          |
|-------|------------------------------------------------------------------------------------|
|       | banking sector, insurance companies, etc. to meet the manpower requirements.       |
| PO 2: | To acquire conceptual knowledge on various kinds of accounting.                    |
| PO 3: | To develop business skills and knowledge to meet the current and future            |
|       | expectation of business, industries and economy at the national and global level.  |
| PO 4: | To create self-confidence and offer reliable educational resources that fill the   |
|       | academic standards and innovations.                                                |
| PO 5: | To offer practical exposures which could equip the students to face the challenges |
|       | in commerce and business in modern days.                                           |

## **Programme Specific Outcomes (PSO):**

On completion of the course the learner will be able

| PSO 1: | To demonstrate progressive learning of various tax issues andtax forms related  |
|--------|---------------------------------------------------------------------------------|
|        | to individuals.                                                                 |
| PSO 2: | To gain thorough systematic and subject skills within various disciplines of    |
|        | commerce, business, accounting, economics, finance, auditing and marketing.     |
| PSO 3: | To recognize features and roles of businessmen, entrepreneur, managers,         |
|        | consultant, which will help learners to possess knowledge and other soft skills |
|        | and to react aptly when confronted with critical decision making.               |
| PSO 4: | To prove proficiency with the ability to engage in competitive exams like CA,   |
|        | CS, ICWA, CMA and other courses.                                                |
| PSO 5: | To do higher education and advance research in the field of commerce and        |
|        | finance.                                                                        |

## B.Com.- 2021- 2024 Batch

# STRUCTURE OF THE PROGRAMME

| Part | Title of the part             | No. of Courses | Hours | Credit |
|------|-------------------------------|----------------|-------|--------|
| I    | LC- Language Course           | 4              | 24    | 12     |
| II   | ELC – English Language Course | 4              | 24    | 12     |
|      | CC- Core Course               | 15             | 84    | 75     |
| III  | AC –Allied Course             | 4              | 16    | 12     |
|      | MBE - Major Based Elective    | 3              | 15    | 11     |
|      | NME - Non- Major Elective     | 2              | 4     | 4      |
| IV   | SBE - Skill Based Elective    | 3              | 6     | 6      |
|      | SSD – Soft Skill Development  | 1              | 2     | 2      |
|      | VE - Value Education          | 1              | 2     | 2      |
|      | ES - Environmental Studies    | 1              | 2     | 2      |
| V    | EA - Extension Activities     | 0              | 0     | 1      |
|      | GS - Gender Studies           | 1              | 1     | 1      |
|      | Total                         | 39             | 180   | 140    |

## **Extra Credit Course:**

| Year | Semester | Semester Course Title of the Course   |                         | Hours | Credit |
|------|----------|---------------------------------------|-------------------------|-------|--------|
| Ţ    | I        | I Extra Credit Basics of Accounting I |                         | 30    | 2      |
| •    | II       | Course                                | Basics of Accounting II | 30    | 2      |

### B.Com. 2021- 2024 Batch

## **SCHEME OF THE PROGRAMME**

| Sem. | Part | Course | Course                                                             | Ins. | Credit | Exam  | Ma  | rks | Total |
|------|------|--------|--------------------------------------------------------------------|------|--------|-------|-----|-----|-------|
|      |      | Code   |                                                                    | Hrs. |        | Hours | CIA | SE  | Marks |
| I    | I    | LCTA   | LC- Language Course –  Ikkala Ilakkiyam                            | 6    | 3      | 3     | 25  | 75  | 100   |
|      | II   | LCEA   | ELC – English Language Course - Prose for Effective Communication  | 6    | 3      | 3     | 25  | 75  | 100   |
|      | III  | CUA    | CC- Core Course I – Principles of Accountancy                      | 6    | 5      | 3     | 25  | 75  | 100   |
|      |      | CUB    | CC- Core Course II – Statistical Methods for Business              | 6    | 5      | 3     | 25  | 75  | 100   |
|      |      | CUA1   | AC – Allied Course I – Business Environment                        | 4    | 3      | 3     | 25  | 75  | 100   |
|      | V    | VE     | Value Education                                                    | 2    | 2      | 3     | 25  | 75  | 100   |
|      |      |        | Total                                                              | 30   | 21     |       |     |     | 600   |
|      | I    | LCTB   | LC- Language Course – Idaikala Ilakkiyamum Puthinamum              | 6    | 3      | 3     | 25  | 75  | 100   |
|      | II   | LCEB   | ELC – English Language Course – Poetry for Effective Communication | 6    | 3      | 3     | 25  | 75  | 100   |
| II   | III  | CUC    | CC - Core Course III - Marketing                                   | 6    | 5      | 3     | 25  | 75  | 100   |
|      |      | CUD    | CC- Core Course IV - Business Accounting                           | 6    | 5      | 3     | 25  | 75  | 100   |
|      |      | CUA2   | AC -Allied Course II – Business Economics                          | 4    | 3      | 3     | 25  | 75  | 100   |
|      | V    | ES     | ES – Environmental Studies                                         | 2    | 2      | 3     | 25  | 75  | 100   |
|      |      | ı      | Total                                                              | 30   | 21     |       |     |     | 600   |

|     | I   | LCTC | LC- Language Course –                        | 6  | 3  | 3 | 25 | 75 | 100 |
|-----|-----|------|----------------------------------------------|----|----|---|----|----|-----|
|     |     |      | Kappiyamum Nadagamum                         |    |    |   |    |    |     |
|     | II  | LCEC | ELC – English Language Course-               | 6  | 3  | 3 | 25 | 75 | 100 |
|     |     |      | Drama for Effective Communication            |    |    |   |    |    |     |
|     | III | CUE  | CC - Core Course V –                         | 6  | 5  | 3 | 25 | 75 | 100 |
|     |     |      | Financial Accounting                         |    |    |   |    |    |     |
| III |     | CUF  | CC - Core Course VI-                         | 6  | 5  | 3 | 25 | 75 | 100 |
|     |     |      | Business Laws                                |    |    |   |    |    |     |
|     |     | CUA3 | AC -Allied Course III-                       | 4  | 3  | 3 | 25 | 75 | 100 |
|     |     |      | Business Communication                       |    |    |   |    |    |     |
|     | IV  | CUE1 | NME -Non Major Elective I—                   | 2  | 2  | 3 | 25 | 75 | 100 |
|     |     |      | <b>Elements of Insurance</b> / Principles of |    |    |   |    |    |     |
|     |     |      | Management                                   |    |    |   |    |    |     |
|     |     |      | Total                                        | 30 | 21 |   |    |    | 600 |
|     | I   | LCTD | LC- Language Course –                        | 6  | 3  | 3 | 25 | 75 | 100 |
|     |     |      | Pandaya Ilakkiyamum Urainadayum              |    |    |   |    |    |     |
|     | II  | LCED | ELC – English Language Course –              | 6  | 3  | 3 | 25 | 75 | 100 |
|     |     |      | Short Stories for Effective                  |    |    |   |    |    |     |
|     |     |      | Communication                                |    |    |   |    |    |     |
|     |     | CUG  | CC – Core Course VII –                       | 6  | 5  | 3 | 25 | 75 | 100 |
| IV  | III |      | Cost Accounting                              |    |    |   |    |    |     |
|     |     | CUH  | CC – Core Course VIII-                       | 4  | 4  | 3 | 25 | 75 | 100 |
|     |     |      | Banking Theory Lawand Practice               |    |    |   |    |    |     |
|     |     | CUA4 | AC - Allied Course IV-                       | 4  | 3  | 3 | 25 | 75 | 100 |
|     |     |      | Company Law and Secretarial Practice         |    |    |   |    |    |     |
|     | IV  | CUE2 | NME - Non Major Elective II-                 | 2  | 2  | 3 | 25 | 75 | 100 |
|     |     |      | Banking Practices/Leadership                 |    |    |   |    |    |     |
|     |     | CUS1 | SBE – Skill- Based Elective I-               | 2  | 2  | 3 | 25 | 75 | 100 |
|     |     |      | Indirect Tax Laws                            |    |    |   |    |    |     |
|     |     |      | Total                                        | 30 | 22 |   |    |    | 700 |
|     |     |      |                                              |    |    |   |    |    |     |
|     |     |      |                                              |    |    |   |    |    |     |
|     |     |      |                                              |    |    |   |    |    |     |

|              |     | CUI   | CC – Core Course IX –              | 6   | 6   | 3 | 25 | 75 | 100  |
|--------------|-----|-------|------------------------------------|-----|-----|---|----|----|------|
|              |     |       | Corporate Accounting               |     |     |   |    |    |      |
|              |     | CUJ   | CC- Core Course X –                | 6   | 6   | 3 | 25 | 75 | 100  |
|              |     |       | Financial Management               |     |     |   |    |    |      |
|              |     | CUK   | CC – Core Course XI –              | 4   | 4   | 3 | 25 | 75 | 100  |
|              |     |       | Auditing                           |     |     |   |    |    |      |
|              |     | CULa  | CC- Core Course XII –              | 2   | 2   | 3 | 10 | 30 | 40   |
|              | III |       | Computer Application in Business - |     |     |   |    |    |      |
|              |     |       | Theory                             |     |     |   |    |    |      |
| $\mathbf{V}$ |     | CULby | CC- Core Course XII –              | 2   | 2   | 3 | 15 | 4  | 60   |
|              |     |       | Computer Application in Business - |     |     |   |    | 5  |      |
|              |     |       | Practical                          |     |     |   |    |    |      |
|              |     | CUE3  | MBE –Major Based Elective I –      | 4   | 3   | 3 | 25 | 75 | 100  |
|              |     |       | Financial Services /International  |     |     |   |    |    |      |
|              |     |       | Marketing                          |     |     |   |    |    |      |
|              |     | CUS2  | SBE –Skill Based Elective II-      | 2   | 2   | 3 | 25 | 75 | 100  |
|              |     |       | Salesmanship                       |     |     |   |    |    |      |
|              | IV  | CUS3  | SBE – Skill Based Elective III-    | 2   | 2   | 3 | 25 | 75 | 100  |
|              |     |       | E-Commerce                         |     |     |   |    |    |      |
|              |     | SSD   | Soft Skill Development             | 2   | 2   | 3 | 25 | 75 | 100  |
|              |     |       | Total                              | 30  | 29  |   |    |    | 800  |
|              |     | CUM   | CC- Core Course– XIII –            | 6   | 6   | 3 | 25 | 75 | 100  |
|              |     |       | Income Tax                         |     |     |   |    |    |      |
|              |     | CUN   | CC- Core Course– XIV –             | 6   | 5   | 3 | 25 | 75 | 100  |
|              |     |       | Management Accounting              |     |     |   |    |    |      |
|              |     | CUO   | CC – Core Course– XV–              | 6   | 5   | 3 | 25 | 75 | 100  |
|              |     |       | Entrepreneurship Development       |     |     |   |    |    |      |
|              | III | CUE4  | MBE – Major Based Elective II-     | 6   | 4   | 3 | 25 | 75 | 100  |
| VI           |     |       | Human Resource Management /        |     |     |   |    |    |      |
| <b>V1</b>    |     |       | Services Marketing                 |     |     |   |    |    | 100  |
|              |     | CUE5  | MBE – Major Based Elective III -   | 5   | 4   | 3 | 25 | 75 | 100  |
|              |     |       | Investment Management /Insurance   |     |     |   |    |    |      |
|              | ₹7  | CC    | Management GS – Gender Studies     | 1   | 1   | 2 | 25 | 75 | 100  |
|              | V   | GS    |                                    | 1   | 1   | 3 | 25 | 75 | 100  |
|              |     |       | Total                              | 30  | 26  |   |    |    | 600  |
|              |     |       | Grand Total                        | 180 | 139 |   |    |    | 3900 |

| Semester-I /                | Principles of Accountancy | Course Code: CUA |
|-----------------------------|---------------------------|------------------|
| Core Course -I              |                           |                  |
| <b>Instruction Hours: 6</b> | Credits:5                 | Exam Hours: 3    |
| Internal Marks -25          | External Marks-75         | Total Marks: 100 |

|                                                    | K-1 Acquire/Remember                                                     |               |  |  |
|----------------------------------------------------|--------------------------------------------------------------------------|---------------|--|--|
| Cognitive                                          | <ul> <li>K-1 Acquire/Remember</li> <li>K-2 Understand</li> </ul>         |               |  |  |
| Level                                              | K-2 Olderstand $K-3$ Apply                                               |               |  |  |
|                                                    | K - 4 Analyze                                                            |               |  |  |
|                                                    | K-5 Evaluate                                                             |               |  |  |
|                                                    | K - 6 Create                                                             |               |  |  |
| Course                                             | To impart knowledge about the basic concepts and principles of account   | ntancy.       |  |  |
| Objectives                                         | To enable the students to gain working knowledge about final accounts    | S.            |  |  |
|                                                    | • To educate the students about non-trading concern, account current and | d average due |  |  |
|                                                    | date.                                                                    |               |  |  |
|                                                    | • To provide knowledge about single entry system of accounting.          |               |  |  |
| To inculcate knowledge on depreciation accounting. |                                                                          |               |  |  |
| UNIT                                               | CONTENT                                                                  |               |  |  |
| I                                                  | Introduction to Accounting                                               | 18            |  |  |
|                                                    | Introduction – Accounting Concepts and Conventions - Indian              |               |  |  |
|                                                    | Accounting Standards -AS-1, AS-5, AS-9, AS-10 – Journal, Ledger,         |               |  |  |
|                                                    | Subsidiary books and Trial Balance                                       |               |  |  |
| II                                                 | Final Accounts of Trading Concern                                        | 18            |  |  |
|                                                    | Final Accounts of sole traders-Trading and Profit and Loss               |               |  |  |
|                                                    | Account, Balance Sheet with simple adjustments                           |               |  |  |
| III                                                | Final Accounts of Non -Trading Concern                                   | 18            |  |  |
|                                                    | Accounts of Non-profit organization-Receipts and Payments                |               |  |  |
|                                                    | Account - Income and Expenditure Account and Balance Sheet - Average     |               |  |  |
|                                                    | due date – Account Current                                               |               |  |  |
| IV                                                 | Single Entry and Bills of Exchange                                       | 18            |  |  |
|                                                    | Single Entry - Statement of Affairs or Net worth Method,                 |               |  |  |
|                                                    | Conversion Method - Bills of Exchange - Trade Bill - Accounting          |               |  |  |
|                                                    |                                                                          |               |  |  |

| V  | Depreciation Accounting                                              | 18 |
|----|----------------------------------------------------------------------|----|
|    | Depreciation - Provisions and Reserves - Straight Line Method,       |    |
|    | Written down Value Method and Annuity Method - AS-6                  |    |
| VI | Provisions and Reserves                                              | -  |
|    | Provisions and Reserves - Meaning - Distinction between              |    |
|    | Provisions and Reserves – Types of Reserves – Reserve Fund – Sinking |    |
|    | Fund                                                                 |    |

1. Jain. S.P. &Narang.K.L., Principles of Accountancy, Kalyani Publishers, Chennai, 5<sup>th</sup> Revised Edition, 2012.

#### **Reference Books:**

- 1. Gupta R.L. &Radhaswamy , Advanced Accountancy, Sultan Chand & Sons., New Delhi., 2014.
- 2. Dr. Reddy. T.S. & Dr. Murthy.A , Financial Accounting, Margham Publications, Chennai, 2012.

#### **Web Resources:**

- http://www.principlesofaccounting.com
- www.ddegjust.ac.in
- https:/www.mbacystalball.com

#### **Course Outcomes:**

On completion of the course, students should be able to

CO1: Understand the concepts relating to Accounts.

CO2: Learn about various provision of accounts.

CO3: Gain knowledge about the responsibilities of a accounts concern towards different groups of society.

CO4: Understand the concept of non trading accounts.

CO5:Gain knowledge about bill exchange.

## Mapping of COs with POs & PSOs:

| CO/PO |   | PO |   |   | PSO |   |   |   |   |   |
|-------|---|----|---|---|-----|---|---|---|---|---|
|       | 1 | 2  | 3 | 4 | 5   | 1 | 2 | 3 | 4 | 5 |
| CO1   | S | S  | M | M | S   | S | S | M | S | S |
| CO2   | S | S  | S | S | S   | S | S | S | M | S |
| CO3   | S | S  | S | S | S   | S | S | S | S | M |
| CO4   | S | S  | S | S | S   | S | S | S | S | S |
| CO5   | S | S  | S | S | S   | S | S | S | S | S |

S - Strongly Correlated

M - Moderately Correlated

W – Weakly Correlated

N – No Correlation

| Semester-I /                | BUSINESS ENVIRONMENT | Course Code: CUA1 |
|-----------------------------|----------------------|-------------------|
| Allied Course -I            |                      |                   |
| <b>Instruction Hours: 4</b> | Credits:3            | Exam Hours: 3     |
| Internal Marks -25          | External Marks-75    | Total Marks: 100  |

| `Cognitive           | <b>K</b> − <b>1</b> Acquire/Remember                                                             |            |  |  |  |  |
|----------------------|--------------------------------------------------------------------------------------------------|------------|--|--|--|--|
| Level                | K-2 Understand                                                                                   |            |  |  |  |  |
|                      | K-3 Apply                                                                                        |            |  |  |  |  |
|                      | K - 4 Analyze                                                                                    |            |  |  |  |  |
|                      | K-5 Evaluate                                                                                     |            |  |  |  |  |
| - C                  | K - 6 Create                                                                                     |            |  |  |  |  |
| Course<br>Objectives | <ul> <li>To expose the students about the various aspects related to<br/>environment.</li> </ul> | o business |  |  |  |  |
|                      |                                                                                                  |            |  |  |  |  |
|                      | To impart knowledge about economic and non-economic environment                                  | nent.      |  |  |  |  |
|                      | To provide knowledge about the social responsibilities of business                               |            |  |  |  |  |
|                      | • To inculcate knowledge on business ethics.                                                     |            |  |  |  |  |
|                      | • To educate the students about corporate governance.                                            |            |  |  |  |  |
| UNIT                 | CONTENT                                                                                          | HOURS      |  |  |  |  |
| I                    | Introduction to Business Environment                                                             | 12         |  |  |  |  |
|                      | Definition -Nature, Significance, Characteristics and                                            |            |  |  |  |  |
|                      | Classification of Business Environment - Objectives of Business -                                |            |  |  |  |  |
|                      | Nature and Scope of Modern Business                                                              |            |  |  |  |  |
| II                   | <b>Economic and Non- Economic Environment</b>                                                    | 12         |  |  |  |  |
|                      | Basic Aspects of Business - Economic Environment of                                              |            |  |  |  |  |
|                      | Business -Non-Economic Environment of Business - Economic                                        |            |  |  |  |  |
|                      | System and Environment                                                                           |            |  |  |  |  |
| III                  | Social Responsibilities of Business                                                              | 12         |  |  |  |  |
|                      | Concept and Definition - Nature - Need - Case for and                                            |            |  |  |  |  |
|                      | against Social Responsibility - Limits to social Responsibilities -                              |            |  |  |  |  |
|                      | Responsibilities towards Different Groups – Social Responsibility of                             |            |  |  |  |  |
|                      | Business in India                                                                                |            |  |  |  |  |
| IV                   | <b>Business Ethics</b>                                                                           | 12         |  |  |  |  |
|                      | Concept - Nature -Need - Elements - Levels - Sources of                                          |            |  |  |  |  |
|                      | Ethical Standards – Factors Governing Business Ethics – Benefits of                              |            |  |  |  |  |

| Ethical Codes – Developing a Corporate Ethical Programme   |                                                                                                    |
|------------------------------------------------------------|----------------------------------------------------------------------------------------------------|
| Corporate Governance                                       | 12                                                                                                    |
| Concept - Need and Significance - Fundamental Principles - |                                                                                                    |
| Confederation of Indian Industry (CII) - Code of Corporate |                                                                                                    |
| Governance - SEBI Code of Corporate Governance - Corporate |                                                                                                    |
| Governance in India                                        |                                                                                                    |
|                                                            | Corporate Governance  Concept – Need and Significance – Fundamental Principles –  Confederation of Indian Industry (CII) - Code of Corporate  Governance – SEBI Code of Corporate Governance – Corporate |

1. Dr. Gupta.C.B., Business Environment, Sultan Chand & Sons., New Delhi.

#### **Reference Books:**

- 1. Francis Cherunilam, Business Environment and Policy, Himalaya Publishing House, New Delhi, 2013.
- 2. Dr. Sankaran.S., Business Environment, Margham Publications, Chennai 2013.

#### Web Resources:

- 1. http://www.financialeconomicsof/2011/04/economic environment kinds ofenvironment.html
- 2. http://www.answers.com/Q/impactof economic environment of business

#### **Course Outcomes:**

On completion of the course, students should be able to

CO1: Understand the concepts relating to business environment.

CO2: Learn about various environmental factors.

CO3: Gain knowledge about the responsibilities of a business concern towards different groups of society.

CO4: Understand the concept of business ethics.

CO5:Gain knowledge about corporate governance.

| Semester-II /        | MARKETING         | <b>Course Code: CUC</b> |  |
|----------------------|-------------------|-------------------------|--|
| Core Course -III     |                   |                         |  |
| Instruction Hours: 6 | Credits:5         | Exam Hours: 3           |  |
| Internal Marks -25   | External Marks-75 | Total Marks: 100        |  |

| Cognitivo          | V 1 Aggira/Domombor                                                     |       |
|--------------------|-------------------------------------------------------------------------|-------|
| Cognitive<br>Level | <ul> <li>K – 1 Acquire/Remember</li> <li>K – 2 Understand</li> </ul>    |       |
| Level              | K-3 Apply                                                               |       |
|                    | K - 4 Analyze                                                           |       |
|                    | K – 5 Evaluate                                                          |       |
|                    | K - 6 Create                                                            |       |
| Course             | To impart knowledge about various aspects and functions of marketing    | ıg.   |
| Objectives         | To provide information about buyer behaviour.                           |       |
|                    | To inculcate knowledge about pricing and distribution.                  |       |
|                    | To expose the students about promotion mix.                             |       |
|                    | To educate the students about MIS and direct marketing.                 |       |
| UNIT               | CONTENT                                                                 | HOURS |
| I                  | Introduction                                                            | 18    |
|                    | Marketing - Evolution - Definition- Classification- Objectives-         |       |
|                    | Selling vs. Marketing – Modern Concepts - Social Marketing – Role of    |       |
|                    | Marketing in Economic Development - Functions - Buying- Selling -       |       |
|                    | Transportation – Warehousing – Standardization – Grading – Packaging    |       |
| II                 | Buyer Behaviour                                                         | 18    |
|                    | Buyer Behaviour - Buying Motives - Market Segmentation -                |       |
|                    | Product - Features - Classification - New Product Planning and          |       |
|                    | Development - Product Mix - Product Life Cycle - Branding - Brand       |       |
|                    | Loyalty ISO Series and AGMARK – ISI                                     |       |
| III                | Pricing and Distribution                                                | 18    |
|                    | Pricing Objectives -Kinds of Pricing - Factors affecting Pricing        |       |
|                    | decisions - Channels of Distribution - Meaning - Types of distribution  |       |
|                    | Channels – Factors affecting choice of Channels of Distribution         |       |
| IV                 | Promotion Mix                                                           | 18    |
|                    | Advertising – Definition – Importance – Objectives – Merits and         |       |
|                    | Demerits of Advertising - Kinds of Advertising - Advertising Media -    |       |
|                    | Social Media – Sales Promotion – Methods - Personal selling – Qualities |       |
|                    | - Functions of Salesman                                                 |       |

| V  | Marketing Information System and Direct Marketing                   | 18 |
|----|---------------------------------------------------------------------|----|
|    | Marketing Information System - Marketing Research- Features -       |    |
|    | Direct Marketing - e -Business – Telemarketing - On- line Marketing |    |
| VI | Marketing and Society                                               | -  |
|    | Introduction – Social Responsibility –Economic Aspects–Social       |    |
|    | Aspects-Social Criticism of Marketing                               |    |

Pillai R.S.N. &Bhagavathi, Modern Marketing – Principles and Practices, S.Chand& Company Ltd, New Delhi, 2014.

#### **Reference Books**

- 1. Rajan Nair & Sanjith, Marketing, Sultan Chand & Sons, New Delhi, 2018.
- 2. Sherlekar S.A, Marketing Management, Himalaya Publishing House, New Delhi, 2012.

#### **Web Resources**

www.pondiuni.edu.in

https://oxidian.ch

#### **Course Outcomes**

On Completion of the Course, Students should be able to

- Understand the basic concepts and functions of marketing.
- Assess about consumer behaviour, product and brand strategies.
- Understand the pricing decisions and distribution channels.
- Acquire knowledge about advertising and personal selling.
- Learn about the recent trends in direct marketing and MIS.

#### **Mapping of Cos with Pos & PSOs**

| CO/PO |   |   | PO |   |   |   |   | PSO |   |   |
|-------|---|---|----|---|---|---|---|-----|---|---|
|       | 1 | 2 | 3  | 4 | 5 | 1 | 2 | 3   | 4 | 5 |
| CO1   | S | S | S  | M | S | S | S | S   | S | S |
| CO2   | S | S | S  | S | S | S | M | S   | S | S |
| CO3   | S | M | S  | S | S | S | S | S   | S | S |
| CO4   | S | S | S  | S | S | M | S | S   | S | S |
| CO5   | S | S | M  | S | S | S | S | S   | S | S |

- S Strongly Correlated
- M Moderately Correlated
- W Weakly Correlated
- N No Correlation

| Semester-II /               | BUSINESS ACCOUNTING | Course Code: CUD |
|-----------------------------|---------------------|------------------|
| Core Course -IV             |                     |                  |
| <b>Instruction Hours: 6</b> | Credits:5           | Exam Hours: 3    |
| Internal Marks -25          | External Marks-75   | Total Marks: 100 |

| Cognitive  | <b>K</b> – <b>1</b> Acquire/Remember                                           |                          |  |  |  |
|------------|--------------------------------------------------------------------------------|--------------------------|--|--|--|
| Level      | K-2 Understand                                                                 |                          |  |  |  |
|            | K-3 Apply                                                                      |                          |  |  |  |
|            | K - 4 Analyze                                                                  |                          |  |  |  |
|            | K-5 Evaluate<br>K-6 Create                                                     |                          |  |  |  |
| Course     | To impart knowledge about branch and departmental accounts.                    |                          |  |  |  |
| Objectives | To provide knowledge about hire purchase and instalment purchase               | e system.                |  |  |  |
|            | <ul> <li>To make the students to understand about royalty accounts.</li> </ul> | - 5 <sub>3</sub> 5001111 |  |  |  |
|            | To enable the students to gain working knowledge about fire insur-             | rance claims             |  |  |  |
|            | for loss of stock and profit.                                                  |                          |  |  |  |
|            | To inculcate knowledge on preparation of insolvency accounts of i              | ndividuals.              |  |  |  |
| UNIT       | CONTENT                                                                        | HOURS                    |  |  |  |
| I          | Branch and Departmental Accounts                                               | 18                       |  |  |  |
|            | Concept of Dependent Branches; Accounting methods: Debtors                     |                          |  |  |  |
|            | System, Stock and Debtors System, Branch Final Account System -                |                          |  |  |  |
|            | Departmental Accounts                                                          |                          |  |  |  |
| II         | Hire Purchase Accounts and Installment Purchase System                         | 18                       |  |  |  |
|            | Accounting for Hire-Purchase Transactions, Journal entries and                 |                          |  |  |  |
|            | Ledger accounts in the books of Hire Vendors and Hire Purchaser for            |                          |  |  |  |
|            | large value items including Default and Repossession - Installment             |                          |  |  |  |
|            | Purchase System                                                                |                          |  |  |  |
| III        | Royalty Accounts                                                               | 18                       |  |  |  |
|            | Royalty Accounts - Lessor, Lessee, Minimum Rent, Short                         |                          |  |  |  |
|            | workings, Recoupment of Short workings, Accounting entries and                 |                          |  |  |  |
|            | Ledger accounts                                                                |                          |  |  |  |
| IV         | Insurance Claims                                                               | 18                       |  |  |  |
|            | Fire Insurance claims for Loss of Stock – Calculation of Claims                |                          |  |  |  |
|            | for Loss of Profits – Average Clause                                           |                          |  |  |  |
| V          | Insolvency Accounts                                                            | 18                       |  |  |  |
|            | Insolvency Accounts - Statement of Affairs - Deficiency                        |                          |  |  |  |
|            |                                                                                |                          |  |  |  |

|    | Account (insolvency of individual only).                         |
|----|------------------------------------------------------------------|
| VI | Insurance Policy -                                               |
|    | Insurance Policy - Different types of Insurance facilities to    |
|    | Business- Premium Rates - Calculations and Benefits to Customers |

Jain. S.P. & Narang. K.L., Principles of Accountancy, Kalyani Publishers, Chennai, 5<sup>th</sup> Revised Edition, 2012.

#### **Reference Books**

- Gupta R.L. &Radhaswamy , Advanced Accountancy, Sultan Chand & Sons., New Delhi., 2014
- 2. Dr. Reddy. T.S. & Dr. Murthy. A, Financial Accounting, Margham Publications, Chennai, 2012

#### **Web Resources**

- http://www.accountingcoach.com
- http://www.myaccountingcourse.com
- http://www.principlesofaccounting.com

#### **Course Outcomes**

On completion of the course, students should be able to

CO1: Understand the methods of branch and departmental accounts.

CO2: Gain knowledge on hire purchase and instalment purchase system.

CO3: Acquire knowledge about royalty accounts.

CO4: Understand fire insurance claims for loss of stock and profit.

CO5: Prepare insolvency accounts of individuals.

## Mapping of COs with POs & PSOs:

| CO/PO | PO |   |   |   |   |   | PSO |   |   |   |
|-------|----|---|---|---|---|---|-----|---|---|---|
|       | 1  | 2 | 3 | 4 | 5 | 1 | 2   | 3 | 4 | 5 |
| CO1   | S  | S | S | S | M | S | S   | S | M | M |
| CO2   | S  | S | S | S | M | S | S   | S | M | M |
| CO3   | S  | S | S | S | M | S | S   | S | M | M |
| CO4   | S  | S | S | S | M | S | S   | S | M | M |
| CO5   | S  | S | S | S | M | S | S   | S | M | M |

S - Strongly Correlated

M - Moderately Correlated

W - Weakly Correlated

N-No Correlation

| Semester-II /               | BUSINESS ECONOMICS | Course Code: CUA2 |
|-----------------------------|--------------------|-------------------|
| Allied Course -II           |                    |                   |
| <b>Instruction Hours: 4</b> | Credits:3          | Exam Hours: 3     |
| Internal Marks -25          | External Marks-75  | Total Marks: 100  |

| Level   K - 2                                                                                                    | o and |
|----------------------------------------------------------------------------------------------------|-------|
| K - 4                                                                                                    | o and |
| K - 5                                                                                                    | o and |
| No Create                                                                                                    | o and |
| Course Objectives  • To impart knowledge about the concept of business economics, microacconomics.  • To gain knowledge about demand and indifference curve analysis.  • To study about the various functions of production.  • To inculcate knowledge about supply and cost concepts.  • To provide knowledge about the various market structures.  UNIT  CONTENT  HOU  Introduction  Business Economics – Meaning - Definition – Scope and Nature – Concepts applied in Business Economics - Micro and Macro Economics applied to Business. Current Economic Affairs  II  Demand  Demand Analysis – Demand Schedule – Law of Demand – Demand Curves – Elasticity of Demand – Indifference Curve Analysis – Indifference Schedule – Indifference Curve – Marginal Rate of Substitution – Consumers' Equilibrium  III  Production  Production  Production Function – Isoquant Curves – Scale of Production – Economics of Large Scale Production - Limitations  IV  Supply and Cost                                                                                                    | o and |
| To gain knowledge about demand and indifference curve analysis.   To study about the various functions of production.   To inculcate knowledge about supply and cost concepts.   To provide knowledge about the various market structures.    To provide knowledge about the various market structures.    To provide knowledge about the various market structures.    To provide knowledge about the various market structures.    To provide knowledge about the various market structures.    To provide knowledge about the various market structures.    To provide knowledge about supply and cost concepts.   To provide knowledge about supply and cost concepts.   To provide knowledge about supply and cost concepts.   To provide knowledge about supply and cost concepts.   To study about the various function – Scope and not concepts.   To study about the various function.   To study about the various function.   To study | o and |
| To gain knowledge about demand and indifference curve analysis.  To study about the various functions of production.  To inculcate knowledge about supply and cost concepts.  To provide knowledge about the various market structures.  UNIT  CONTENT  HOU  Introduction  Business Economics – Meaning - Definition – Scope and Nature – Concepts applied in Business Economics - Micro and Macro Economics applied to Business. Current Economic Affairs  II Demand  Demand Analysis – Demand Schedule – Law of Demand – Demand Curves – Elasticity of Demand – Indifference Curve Analysis – Indifference Schedule – Indifference Curve – Marginal Rate of Substitution – Consumers' Equilibrium  III Production  Production Function – Isoquant Curves – Scale of Production – Economics of Large Scale Production - Limitations  IV Supply and Cost                                                                                                    |       |
| To study about the various functions of production.     To inculcate knowledge about supply and cost concepts.     To provide knowledge about the various market structures.    To provide knowledge about the various market structures.    To provide knowledge about the various market structures.    To provide knowledge about the various market structures.    To provide knowledge about the various market structures.    To provide knowledge about supply and cost oncepts.   To provide knowledge about supply and cost oncepts.   T    |       |
| To inculcate knowledge about supply and cost concepts.     To provide knowledge about the various market structures.    To provide knowledge about the various market structures.    To provide knowledge about the various market structures.    To provide knowledge about the various market structures.    To provide knowledge about supply and cost concepts.   To production   12                                                                                                    |       |
| To provide knowledge about the various market structures.  UNIT CONTENT HOU  I Introduction 12  Business Economics – Meaning - Definition – Scope and Nature – Concepts applied in Business Economics - Micro and Macro Economics applied to Business. Current Economic Affairs  II Demand 12  Demand Analysis – Demand Schedule – Law of Demand – Demand Curves – Elasticity of Demand – Indifference Curve Analysis – Indifference Schedule – Indifference Curve – Marginal Rate of Substitution – Consumers' Equilibrium  III Production 12  Production Function – Isoquant Curves – Scale of Production – Economics of Large Scale Production - Limitations  IV Supply and Cost 12                                                                                                    |       |
| UNIT CONTENT HOU  I Introduction 12  Business Economics – Meaning - Definition – Scope and Nature – Concepts applied in Business Economics - Micro and Macro Economics applied to Business. Current Economic Affairs  II Demand 12  Demand Analysis – Demand Schedule – Law of Demand – Demand Curves – Elasticity of Demand – Indifference Curve Analysis – Indifference Schedule – Indifference Curve – Marginal Rate of Substitution – Consumers' Equilibrium  III Production 12  Production Function – Isoquant Curves – Scale of Production – Economics of Large Scale Production - Limitations  IV Supply and Cost 12                                                                                                    |       |
| I Introduction  Business Economics – Meaning - Definition – Scope and Nature – Concepts applied in Business Economics - Micro and Macro Economics applied to Business. Current Economic Affairs  II Demand  Demand Analysis – Demand Schedule – Law of Demand – Demand Curves – Elasticity of Demand – Indifference Curve Analysis – Indifference Schedule – Indifference Curve – Marginal Rate of Substitution – Consumers' Equilibrium  III Production  Production Function – Isoquant Curves – Scale of Production – Economics of Large Scale Production - Limitations  IV Supply and Cost  12                                                                                                    |       |
| Business Economics – Meaning - Definition – Scope and Nature – Concepts applied in Business Economics - Micro and Macro Economics applied to Business. Current Economic Affairs  II Demand 12  Demand Analysis – Demand Schedule – Law of Demand – Demand Curves – Elasticity of Demand – Indifference Curve Analysis – Indifference Schedule – Indifference Curve – Marginal Rate of Substitution – Consumers' Equilibrium  III Production 12  Production – Isoquant Curves – Scale of Production – Economics of Large Scale Production - Limitations  IV Supply and Cost 12                                                                                                    | ĪRS   |
| Nature – Concepts applied in Business Economics - Micro and Macro Economics applied to Business. Current Economic Affairs  II Demand 12  Demand Analysis – Demand Schedule – Law of Demand – Demand Curves – Elasticity of Demand – Indifference Curve Analysis – Indifference Schedule – Indifference Curve – Marginal Rate of Substitution – Consumers' Equilibrium  III Production 12  Production Function – Isoquant Curves – Scale of Production – Economics of Large Scale Production - Limitations  IV Supply and Cost 12                                                                                                    |       |
| Macro Economics applied to Business. Current Economic Affairs  II Demand 12  Demand Analysis – Demand Schedule – Law of Demand – Demand Curves – Elasticity of Demand – Indifference Curve Analysis – Indifference Schedule – Indifference Curve – Marginal Rate of Substitution – Consumers' Equilibrium  III Production 12  Production – Isoquant Curves – Scale of Production – Economics of Large Scale Production - Limitations  IV Supply and Cost 12                                                                                                    |       |
| Demand Analysis – Demand Schedule – Law of Demand – Demand Curves – Elasticity of Demand – Indifference Curve Analysis – Indifference Schedule – Indifference Curve – Marginal Rate of Substitution – Consumers' Equilibrium  III Production Production – Isoquant Curves – Scale of Production – Economics of Large Scale Production - Limitations  IV Supply and Cost                                                                                                    |       |
| Demand Analysis – Demand Schedule – Law of Demand – Demand Curves – Elasticity of Demand – Indifference Curve Analysis – Indifference Schedule – Indifference Curve – Marginal Rate of Substitution – Consumers' Equilibrium  III Production Production – Isoquant Curves – Scale of Production – Economics of Large Scale Production - Limitations  IV Supply and Cost  12                                                                                                    |       |
| Demand Curves – Elasticity of Demand – Indifference Curve Analysis – Indifference Schedule – Indifference Curve – Marginal Rate of Substitution – Consumers' Equilibrium  III Production Production – Isoquant Curves – Scale of Production – Economics of Large Scale Production – Limitations  IV Supply and Cost  12                                                                                                    |       |
| Analysis – Indifference Schedule – Indifference Curve – Marginal Rate of Substitution – Consumers' Equilibrium  III Production Production – Isoquant Curves – Scale of Production – Economics of Large Scale Production - Limitations  IV Supply and Cost  12                                                                                                    |       |
| Rate of Substitution – Consumers' Equilibrium  III Production Production – Isoquant Curves – Scale of Production – Economics of Large Scale Production - Limitations  IV Supply and Cost  12                                                                                                    |       |
| III Production  Production Function – Isoquant Curves – Scale of Production  Economics of Large Scale Production - Limitations  IV Supply and Cost  12                                                                                                    |       |
| Production Function – Isoquant Curves – Scale of Production  – Economics of Large Scale Production - Limitations  IV Supply and Cost 12                                                                                                    |       |
| - Economics of Large Scale Production - Limitations  IV Supply and Cost 12                                                                                                    |       |
| IV Supply and Cost 12                                                                                                    |       |
|                                                                                                    |       |
|                                                                                                    |       |
| Supply Schedule - Law of Supply - Supply Curve -                                                                                                    |       |
| Elasticity of Supply – Cost and Revenue – Fixed Cost – Variable                                                                                                    |       |
| Cost – Total Cost, Marginal Cost and Average Cost – Long run                                                                                                    |       |
| Short run curves – Average and Marginal Revenue                                                                                                    |       |

| V | Market Structure                                                | 12 |
|---|-----------------------------------------------------------------|----|
|   | Market Structure - Optimum Firm - Pricing under Perfect         |    |
|   | Competition and Monopoly - Price Discrimination - Pricing under |    |
|   | Monopolistic Competition – Pricing in Public Utilities          |    |

Dr.Sankaran .S, Business Economics, Margham Publications, Chennai, 2013.

#### **Reference Books**

- Andrew Gillespice, Business Economics, Oxford University Press, 2013.
- Ahuja H. L., Business Economics, S. Chand & Co., New Delhi, 2019.
- Misra and Puri, Business Economics, Himalaya Publishing House, New Delhi.
- Sundharam K.P.M. and Sundharam , Business Economics, Sultan Chand & Sons., New Delhi.

#### Web Resources

- https://examupdates.in
- www.dphu.org

#### **Course Outcomes**

On completion of the course, students should be able to

CO1: Understand the concepts of business economics, micro and macro economics.

CO2: Understand demand and indifference curve analysis.

CO3: Gain knowledge on various functions of production.

CO4: Understand supply analysis and cost concepts.

CO5: Acquire knowledge about pricing under various market structures.

| Semester-III /              | FINANCIAL ACCOUNTING | Course Code: CUE |
|-----------------------------|----------------------|------------------|
| Core Course -V              |                      |                  |
| <b>Instruction Hours: 6</b> | Credits:5            | Exam Hours: 3    |
| Internal Marks -25          | External Marks-75    | Total Marks: 100 |

| C:4:               | W 1 Acquire/Demonsher                                                 |              |
|--------------------|-----------------------------------------------------------------------|--------------|
| Cognitive<br>Level | <ul> <li>K-1 Acquire/Remember</li> <li>K-2 Understand</li> </ul>      |              |
| Level              |                                                                       |              |
|                    | K-3 Apply<br>K-4 Analyze                                              |              |
|                    | K-5 Evaluate                                                          |              |
|                    | K - 6 Create                                                          |              |
| Course             | • To educate the students about the basic concepts in partnership and | admission of |
| <b>Objectives</b>  | partners.                                                             | admission of |
|                    | To provide knowledge about retirement and death of a partner.         |              |
|                    | • To inculcate knowledge on dissolution of a firm and insolvency of   | partners.    |
|                    | • To impart knowledge about the legal provisions regarding issue of s | shares.      |
|                    | • To enable the students to gain working knowledge about forfeiture   | and          |
|                    | Reissue of forfeited shares.                                          |              |
| UNIT               | CONTENT                                                               | HOURS        |
|                    | Partnership Accounts                                                  | 18           |
| I                  | Partnership Accounts - Capital Accounts, Current Accounts,            |              |
|                    | Division of Profits and Treatment of Goodwill. Admission of a         |              |
|                    | Partner                                                               |              |
| II                 | Retirement and Death of a Partner                                     | 18           |
|                    | Retirement of a Partner – Death of a Partner – Executors - Joint      |              |
|                    | Life Policy – Treatment of Joint Life policy                          |              |
|                    | Dissolution of a firm                                                 | 18           |
| III                | Dissolution of a Firm - Garner Vs. Murray - Piece Meal                |              |
|                    | Distribution – Insolvency of a partner or partners                    |              |
|                    | Introduction to Company Accounts                                      | 18           |
| IV                 | Company Accounts – Introduction – Legal Provisions regarding          |              |
|                    | Issues of Shares - Applications, Allotment, Calls, Premium and        |              |
|                    | Discount – Accounting entries                                         |              |
|                    | Forfeiture and Reissue of Shares                                      | 18           |
| V                  | Forfeiture of shares – at par, at discount, at premium - re-issue     |              |

| of Forfeited Shares issued with oversubscription and pro-rata                                         |
|----------------------------------------------------------------------------------------------------|
| allotment – Accounting entries                                                                        |
| Sale of a firm to a Company Sale of a firm to a Company – Purchase Consideration – Accounting Entries |

Jain. S.P. &Narang.K.L., Business Accounting, Kalyani Publishers, Chennai, 5<sup>th</sup> Revised Edition, 2012.

#### **Reference Books:**

- 1. Gupta R.L. &Radhaswamy, Advanced Accountancy, Sultan Chand & Sons., New Delhi., 2014.
- 2. Dr. Reddy. T.S. & Dr. Murthy.A , Financial Accounting, Margham Publications, Chennai, 2012.

#### **Web Resources**

- ncert.nic.in
- jandkicai.org
- www.pearsoned.ca
- <a href="https://www.toppr.com">https://www.toppr.com</a>

#### **Course Outcomes**

On completion of the course, students should be able to

- CO1: Discuss about the legal provisions regarding issue of shares.
- CO2: Assess forfeiture and reissue of forfeited shares.
- CO3: Explain the basic concepts in partnership and admission of partners.
- CO4: Prepare the accounts relevant to retirement and death of a partner.
- CO5: Compute the procedures regarding dissolution of a firm and insolvency of partners

## Mapping of COs with Pos & PSOs:

| CO/PO | PO |   |   |   | PO PSO |   |   |   |   |   |
|-------|----|---|---|---|--------|---|---|---|---|---|
|       | 1  | 2 | 3 | 4 | 5      | 1 | 2 | 3 | 4 | 5 |
| CO1   | S  | S | M | M | S      | S | S | M | S | S |
| CO2   | S  | S | S | S | S      | S | S | S | M | S |
| CO3   | S  | S | S | S | S      | S | M | S | S | M |
| CO4   | S  | S | S | M | S      | S | S | S | S | S |
| CO5   | S  | S | S | S | S      | S | S | S | S | S |

S - Strongly Correlated

M - Moderately Correlated

W - Weakly Correlated

N - No Correlation

| Semester-III /              | BUSINESS LAWS     | Course Code: CUF |
|-----------------------------|-------------------|------------------|
| Allied Course - III         |                   |                  |
| <b>Instruction Hours: 6</b> | Credits:3         | Exam Hours: 3    |
| Internal Marks -25          | External Marks-75 | Total Marks: 100 |

| Cognitive            | <b>K</b> − <b>1</b> Acquire/Remember                                                        |              |
|----------------------|---------------------------------------------------------------------------------------------|--------------|
| Level                | K-2 Understand                                                                              |              |
|                      | K-3 Apply                                                                                   |              |
|                      | K - 4 Analyze                                                                               |              |
|                      | K-5 Evaluate                                                                                |              |
|                      | K - 6 Create                                                                                |              |
| Course<br>Objectives | <ul> <li>To impart knowledge about the basic concept and kinds of obusiness law.</li> </ul> | contracts in |
|                      | • To enable the students to gain knowledge on contract Act.                                 |              |
|                      | To provide knowledge about the students regarding the special con-                          | itracts.     |
|                      | • To educate the students about the sale of goods Act.                                      |              |
|                      | To inculcate knowledge on Consumer Protection Act                                           |              |
| UNIT                 | CONTENT                                                                                     | HOURS        |
| I                    | General Contract Part -I                                                                    | 20           |
|                      | Introduction- Definition - Nature and Kinds of Contracts -                                  |              |
|                      | Essentials of Valid Contract- Offer and Acceptance – Consideration                          |              |
|                      | - Capacity of Parties - Free Consent - Legality of Object and                               |              |
|                      | Consideration.                                                                              |              |
| II                   | General Contract Part -II                                                                   | 20           |
|                      | Void agreements - Contingent contracts - Quasi Contracts -                                  |              |
|                      | Performance of Contracts -Discharge of Contracts - Remedies for                             |              |
|                      | Breach of Contracts including Specific Performance                                          |              |
| III                  | Special Contracts Part – I                                                                  | 25           |
|                      | Contracts of Indemnity - Definition, Rights of Indemnity                                    |              |
|                      | Holder when sued,Indemnifier's Liability: Contracts of Guarantee –                          |              |
|                      | Definition, Consideration for Guarantee, Distinction between                                |              |
|                      | Contracts of Indemnity and Contracts of Guarantee, Nature and extent                        |              |
|                      | of Surety's Liability, Continuing Guarantee, Revocation of                                  |              |
|                      | Continuing Guarantee, Rights of Surety, Discharge of Surety from                            |              |
|                      |                                                                                             | 1            |
|                      | Liability                                                                                   |              |

|    | relation to Gratuitous Bailments, Difference between Sale and        |    |
|----|----------------------------------------------------------------------|----|
|    | Bailment, Difference between Bailment and License, Duties of Bailee, |    |
|    | Rights of Bailor, Rights of Bailor and Bailee against Wrong- doers,  |    |
|    | Termination of Bailment, Finder of Lost Goods, Duties of Finder,     |    |
|    | Rights of Finder                                                     |    |
| IV | Special Contracts Part –II                                           | 10 |
|    | Sale of Goods Act, 1930 - Contract of Sale of Goods,                 |    |
|    | Conditions and Warranties, Transfer of Property, Performance of      |    |
|    | Contract of Sale, Remedial Measure                                   |    |
| V  | Consumer Protection Act                                              | 15 |
|    | The Consumer Protection Act 1986 Definition, Consumer                |    |
|    | Protection Councils, Consumer Disputes Redressal Agencies -          |    |
|    | Composition of District Forum, State Commission, National            |    |
|    | Commission, Jurisdiction, Manner in which complaint shall be         |    |
|    | made, Procedure on admission of Complaint, Finding, Appeal, Finality |    |
|    | of Order, Limitation, Enforcement of Order, Frivolous or Vexatious   |    |
|    | complaints, Penalties - Mediation - General Authority - Product      |    |
|    | liability - Offences and Penalties                                   |    |
| VI | Contract of Agency                                                   | -  |
|    | Contract of Agency – Definition – Essentials of relationship of      |    |
|    | Agency – Rules of Agency – Creation of agency                        |    |

N.D. Kapoor, Business Law, SultanChand& Sons, New Delhi.

#### **Reference Books:**

- 1. Batra and Kalra, Mercantile Law, Tata McGraw Hill Company, New Delhi.
- 2. Chawla and Garg, Commercial Law, Kalyani Publishers, Chennai.
- 3. M.C. Kuchhal, Mercantile Law, Vikas Publishers House, New Delhi.
- 4. M.C.Shukla, Mercantile Law, S.Chand& Co., Ram Nagar, New Delhi.

#### **Web Resources**

https://www.icai.org

https://www.dphu.org

#### **Course Outcomes**

On completion of the course students should be able to

CO1: Outline the basic concepts in business law.

CO2: Plan to gain knowledge on contract Act and its various kinds.

CO3: Learn about the special contracts.

CO4: Create an understanding of sale of goods act.

CO5:Assess the knowledge on consumer protection act.

## Mapping of COs with POs & PSOs:

| CO/PO | PO |   |   |   |   |   | PSO |   |   |   |
|-------|----|---|---|---|---|---|-----|---|---|---|
|       | 1  | 2 | 3 | 4 | 5 | 1 | 2   | 3 | 4 | 5 |
| CO1   | S  | S | S | S | S | S | S   | M | M | S |
| CO2   | S  | S | S | S | S | S | S   | M | M | S |
| CO3   | S  | M | S | S | M | S | S   | S | M | S |
| CO4   | S  | S | S | S | S | S | S   | M | M | S |
| CO5   | S  | S | M | M | S | S | S   | S | S | S |

S - Strongly Correlated

M - Moderately Correlated

W - Weakly Correlated

N - No Correlation

| Semester-III /              | BUSINESS COMMUNICATION | Course Code: CUA3 |
|-----------------------------|------------------------|-------------------|
| Allied Course - III         |                        |                   |
| <b>Instruction Hours: 4</b> | Credits:3              | Exam Hours: 3     |
| Internal Marks -25          | External Marks-75      | Total Marks: 100  |

| Cognitive  | <b>K</b> – <b>1</b> Acquire/Remember                                   |            |
|------------|------------------------------------------------------------------------|------------|
| Level      | K-2 Understand                                                         |            |
|            | K-3 Apply                                                              |            |
|            | <b>K - 4</b> Analyze                                                   |            |
|            | K – 5 Evaluate                                                         |            |
|            | K - 6 Create                                                           |            |
| Course     | To equip the students about communication in commerce and trade        | e          |
| Objectives | • To enable the students to write business letters                     |            |
|            | • To make the students to know about various types of business corr    | espondence |
|            | • To provide knowledge to the students about collection and sales le   | tters      |
|            | • To update the students with modern trends in business.               |            |
| UNIT       | CONTENT                                                                | HOURS      |
| I          | Introduction                                                           | 10         |
|            | Business Communication— Meaning and Definition — Elements              |            |
|            | of Communication - Objectives of Communication — Characteristics of    |            |
|            | Communication - Types and Media of Communication - Barriers to         |            |
|            | Communication – Measures to overcome Barriers                          |            |
| II         | Business Letter                                                        | 15         |
|            | Business Letter - Meaning - Importance -Essentials of an               |            |
|            | Effective Business Letter - Structure of a Letter - Styles of Layout - |            |
|            | Kinds of Business Letter                                               |            |
| III        | Letter of Enquiry, Offers and Claims                                   | 15         |
|            | Letter of Enquiry - Replies, Offers and Quotations- Claims -           |            |
|            | Complaints and Adjustments                                             |            |
| IV         | Collection and Sales Letters                                           | 10         |
|            | Collection Letters - Sales letters - Job Application Letters-          |            |
|            | Resume                                                                 |            |

| V | Communication Technology and Business                               | 10 |
|---|---------------------------------------------------------------------|----|
|   | Electronic Communication – Use of Computers for                     |    |
|   | Communication - Fax — Modern Communication - E-Mail, Video          |    |
|   | Conferencing, Internet, Mobile Phone, Social Networking – Strategic |    |
|   | Importance of E-Communication                                       |    |

Pillai R.S.N. &Bagavathi, Modern Commercial Correspondence, S.Chand & Co Ltd., New Delhi-2.

#### **Reference Book**

- 1. Bhatia. R.C., Business communication, Ane Books India, New Delhi-2.
- 2. Ramesh M.S. &Pattanshetti C.C., Effective Business English and Correspondence, S.Chand& Co Ltd., New Delhi-2.
- 3. Rajendra Pal &Korlahalli J.S., Essentials of Business Communication, Sultan Chand & Sons, New Delhi-2.

#### **Web-Resources:**

www.indoreindira.com

Alagapauniversity.ac.in

#### **Course Outcomes**

On completion of the course, students should be able to

CO1: Plan about communication in commerce and trade.

CO2: Develop knowledge on write business letters.

CO3: Learn about various types of business correspondence.

CO4: Create knowledge to writing collection and sales letters.

CO5: Assess the students to update with modern trend of communication

| Semester-III /<br>NME - I   | ELEMENTS OF INSURANCE | Course Code: CUE1 |
|-----------------------------|-----------------------|-------------------|
| <b>Instruction Hours: 2</b> | Credits:2             | Exam Hours: 3     |
| Internal Marks -25          | External Marks-75     | Total Marks: 100  |

| Level   K - 2                                                                                                    | Cognitive  | <b>K</b> – <b>1</b> Acquire/Remember                                |       |
|----------------------------------------------------------------------------------------------------|------------|---------------------------------------------------------------------|-------|
| K - 4                                                                                                    | _          |                                                                     |       |
| Course Objectives                                                                                                    |            | K-3 Apply                                                           |       |
| To enable the students to understand about basic concepts on Insurance   To impart knowledge about the procedures to become an agent   To help the students to know about regulations of agents and IRDA   To make the students to understand about agents functions   To inculcate knowledge on kinds of insurance contract   UNIT                                                                                                    |            | K - 4 Analyze                                                       |       |
| Objectives  • To enable the students to understand about basic concepts on Insurance • To impart knowledge about the procedures to become an agent • To help the students to know about regulations of agents and IRDA • To make the students to understand about agents functions • To inculcate knowledge on kinds of insurance contract  UNIT  CONTENT  HOURS  Introduction  Introduction to Insurance: Purpose and need – Types of Insurance – Insurance as a Security Tool – Insurance and Economic Development  II Agents  Procedures to become an Agent: Pre-requisite for obtaining a License – Duration of License – Cancellation of License – Revocation or Suspension/ Termination of Agent Appointment – Code of Conduct – Unfair Practices.  III Agency  Fundamentals of Agency –Definition of an Agent – Agents, Regulation – Insurance Intermediaries- Agent's Compensation – IRDA  IV Agent Functions  Agent Functions: Proposal Form and other Forms for Insurance Coverage –Financial and Medical Underwriting – Material |            |                                                                     |       |
| Objectives                                                                                                    |            |                                                                     |       |
| • 16 impart knowledge about the procedures to become an agent • To help the students to know about regulations of agents and IRDA • To make the students to understand about agents functions • To inculcate knowledge on kinds of insurance contract  UNIT CONTENT HOURS  I Introduction  Introduction to Insurance: Purpose and need – Types of Insurance – Insurance as a Security Tool – Insurance and Economic Development  II Agents  Procedures to become an Agent: Pre-requisite for obtaining a License – Duration of License – Cancellation of License – Revocation or Suspension/ Termination of Agent Appointment – Code of Conduct – Unfair Practices.  III Agency  Fundamentals of Agency –Definition of an Agent – Agents, Regulation – Insurance Intermediaries- Agent's Compensation – IRDA  IV Agent Functions  Agent Functions: Proposal Form and other Forms for Insurance Coverage –Financial and Medical Underwriting – Material                                                                                      |            | To enable the students to understand about basic concepts on Insur  | ance  |
| To make the students to understand about agents functions To inculcate knowledge on kinds of insurance contract  UNIT CONTENT HOURS  Introduction Introduction to Insurance: Purpose and need – Types of Insurance – Insurance as a Security Tool – Insurance and Economic Development  II Agents Procedures to become an Agent: Pre-requisite for obtaining a License – Duration of License – Cancellation of License – Revocation or Suspension/ Termination of Agent Appointment – Code of Conduct – Unfair Practices.  III Agency Fundamentals of Agency –Definition of an Agent – Agents, Regulation – Insurance Intermediaries- Agent's Compensation – IRDA  IV Agent Functions Agent Functions: Proposal Form and other Forms for Insurance Coverage –Financial and Medical Underwriting – Material                                                                                                    | Objectives | To impart knowledge about the procedures to become an agent         |       |
| To inculcate knowledge on kinds of insurance contract  UNIT                                                                                                    |            | • To help the students to know about regulations of agents and IRDA | A     |
| UNIT CONTENT HOURS  I Introduction                                                                                                    |            | To make the students to understand about agents functions           |       |
| Introduction Introduction to Insurance: Purpose and need – Types of Insurance – Insurance as a Security Tool – Insurance and Economic Development  II Agents Procedures to become an Agent: Pre-requisite for obtaining a License – Duration of License – Cancellation of License – Revocation or Suspension/ Termination of Agent Appointment – Code of Conduct – Unfair Practices.  III Agency Fundamentals of Agency –Definition of an Agent – Agents, Regulation – Insurance Intermediaries- Agent's Compensation – IRDA  IV Agent Functions Agent Functions: Proposal Form and other Forms for Insurance Coverage –Financial and Medical Underwriting – Material                                                                                                    |            | To inculcate knowledge on kinds of insurance contract               |       |
| Introduction to Insurance: Purpose and need — Types of Insurance — Insurance as a Security Tool — Insurance and Economic Development  II Agents 6 Procedures to become an Agent: Pre-requisite for obtaining a License — Duration of License — Cancellation of License — Revocation or Suspension/ Termination of Agent Appointment — Code of Conduct — Unfair Practices.  III Agency 6 Fundamentals of Agency — Definition of an Agent — Agents, Regulation — Insurance Intermediaries— Agent's Compensation — IRDA  IV Agent Functions 6 Agent Functions: Proposal Form and other Forms for Insurance Coverage — Financial and Medical Underwriting — Material                                                                                                    | UNIT       | CONTENT                                                             | HOURS |
| Insurance – Insurance as a Security Tool – Insurance and Economic Development  II Agents 6 Procedures to become an Agent: Pre-requisite for obtaining a License – Duration of License – Cancellation of License – Revocation or Suspension/ Termination of Agent Appointment – Code of Conduct – Unfair Practices.  III Agency 6 Fundamentals of Agency –Definition of an Agent – Agents, Regulation – Insurance Intermediaries- Agent's Compensation – IRDA  IV Agent Functions 6 Agent Functions: Proposal Form and other Forms for Insurance Coverage –Financial and Medical Underwriting – Material                                                                                                    | I          | Introduction                                                        | 6     |
| Development  II Agents  Procedures to become an Agent: Pre-requisite for obtaining a License – Duration of License – Cancellation of License – Revocation or Suspension/ Termination of Agent Appointment – Code of Conduct – Unfair Practices.  III Agency  Fundamentals of Agency – Definition of an Agent – Agents, Regulation – Insurance Intermediaries- Agent's Compensation – IRDA  IV Agent Functions  Agent Functions: Proposal Form and other Forms for Insurance Coverage – Financial and Medical Underwriting – Material                                                                                                    |            | Introduction to Insurance: Purpose and need - Types of              |       |
| II Agents  Procedures to become an Agent: Pre-requisite for obtaining a License - Duration of License - Cancellation of License - Revocation or Suspension/ Termination of Agent Appointment - Code of Conduct - Unfair Practices.  III Agency  Fundamentals of Agency -Definition of an Agent - Agents, Regulation - Insurance Intermediaries- Agent's Compensation - IRDA  IV Agent Functions  Agent Functions: Proposal Form and other Forms for Insurance Coverage -Financial and Medical Underwriting - Material                                                                                                    |            | Insurance – Insurance as a Security Tool – Insurance and Economic   |       |
| Procedures to become an Agent: Pre-requisite for obtaining a License – Duration of License – Cancellation of License – Revocation or Suspension/ Termination of Agent Appointment – Code of Conduct – Unfair Practices.  III Agency 6 Fundamentals of Agency –Definition of an Agent – Agents, Regulation – Insurance Intermediaries- Agent's Compensation – IRDA  IV Agent Functions 6 Agent Functions: Proposal Form and other Forms for Insurance Coverage –Financial and Medical Underwriting – Material                                                                                                    |            | Development                                                         |       |
| License – Duration of License – Cancellation of License – Revocation or Suspension/ Termination of Agent Appointment – Code of Conduct – Unfair Practices.  III Agency 6 Fundamentals of Agency –Definition of an Agent – Agents, Regulation – Insurance Intermediaries- Agent's Compensation – IRDA  IV Agent Functions 6 Agent Functions: Proposal Form and other Forms for Insurance Coverage –Financial and Medical Underwriting – Material                                                                                                    | II         | Agents                                                              | 6     |
| Revocation or Suspension/ Termination of Agent Appointment – Code of Conduct – Unfair Practices.  III Agency 6 Fundamentals of Agency –Definition of an Agent – Agents, Regulation – Insurance Intermediaries- Agent's Compensation – IRDA  IV Agent Functions 6 Agent Functions: Proposal Form and other Forms for Insurance Coverage –Financial and Medical Underwriting – Material                                                                                                    |            | Procedures to become an Agent: Pre-requisite for obtaining a        |       |
| Code of Conduct – Unfair Practices.  III Agency 6  Fundamentals of Agency –Definition of an Agent – Agents, Regulation – Insurance Intermediaries- Agent's Compensation – IRDA  IV Agent Functions 6  Agent Functions: Proposal Form and other Forms for Insurance Coverage –Financial and Medical Underwriting – Material                                                                                                    |            | License – Duration of License – Cancellation of License –           |       |
| III Agency  Fundamentals of Agency – Definition of an Agent – Agents,  Regulation – Insurance Intermediaries- Agent's Compensation –  IRDA  IV Agent Functions  Agent Functions: Proposal Form and other Forms for Insurance  Coverage – Financial and Medical Underwriting – Material                                                                                                    |            | Revocation or Suspension/ Termination of Agent Appointment –        |       |
| Fundamentals of Agency –Definition of an Agent – Agents, Regulation – Insurance Intermediaries- Agent's Compensation – IRDA  IV Agent Functions 6 Agent Functions: Proposal Form and other Forms for Insurance Coverage –Financial and Medical Underwriting – Material                                                                                                    |            | Code of Conduct – Unfair Practices.                                 |       |
| Regulation – Insurance Intermediaries- Agent's Compensation – IRDA  IV Agent Functions 6  Agent Functions: Proposal Form and other Forms for Insurance Coverage –Financial and Medical Underwriting – Material                                                                                                    | III        | Agency                                                              | 6     |
| IRDA  IV Agent Functions 6  Agent Functions: Proposal Form and other Forms for Insurance Coverage —Financial and Medical Underwriting — Material                                                                                                    |            | Fundamentals of Agency -Definition of an Agent - Agents,            |       |
| IV Agent Functions 6  Agent Functions: Proposal Form and other Forms for Insurance Coverage —Financial and Medical Underwriting — Material                                                                                                    |            | Regulation – Insurance Intermediaries- Agent's Compensation –       |       |
| Agent Functions: Proposal Form and other Forms for Insurance  Coverage —Financial and Medical Underwriting — Material                                                                                                    |            | IRDA                                                                |       |
| Coverage –Financial and Medical Underwriting – Material                                                                                                    | IV         | Agent Functions                                                     | 6     |
|                                                                                                    |            | Agent Functions: Proposal Form and other Forms for Insurance        |       |
| Information Namination and Assignment Duscodyna according                                                                                                    |            | Coverage –Financial and Medical Underwriting – Material             |       |
| Information – Nomination and Assignment – Procedure regarding                                                                                                    |            | Information – Nomination and Assignment – Procedure regarding       |       |
| Settlement of Policy Claims                                                                                                    |            | Settlement of Policy Claims                                         |       |

| V | Contract of Insurance                                           | 6 Hours |
|---|-----------------------------------------------------------------|---------|
|   | Principles of Life insurance, Marine, Fire, Medical and General |         |
|   | Insurance: Contract of various kinds – Insurable Interest       |         |

Periyasamy P., Fundamentals of Insurance, Vijay Nicole imprints Pvt.Ltd., Chennai.

#### **Reference Books**

- Mishra M.N., Modern concepts of Insurance, S.Chand& Company, New Delhi.
- Murthy A., Elements of Insurance, Margham Publications, Chennai.

#### Web Resources

http://www.unishivaji.ac.in

http://cbseacademic.nic.in

#### **Course Outcomes**

On completion of the course, students should be able to

CO1: Understand the basic concepts on Insurance

CO2 : Develop knowledge regarding the procedures to be followed to

become an agent.

CO3: Learn about regulations of agents and IRDA

CO4 : Create knowledge on functions of agents

CO5: Assess the students to know about kinds of insurance contract

| Semester-IV /               | COST ACCOUNTING   | Course Code: CUG |
|-----------------------------|-------------------|------------------|
| Core Course VII             |                   |                  |
| <b>Instruction Hours: 6</b> | Credits:5         | Exam Hours: 3    |
| Internal Marks -25          | External Marks-75 | Total Marks: 100 |

| Cognitivo          | V 1 Acquire/Demember                                                                                                    |               |
|--------------------|----------------------------------------------------------------------------------------------------|---------------|
| Cognitive<br>Level | <ul><li>K-1 Acquire/Remember</li><li>K-2 Understand</li></ul>                                                                                                    |               |
| Level              |                                                                                                    |               |
|                    | K-3 Apply<br>K-4 Analyze                                                                                                    |               |
|                    | K-5 Evaluate                                                                                                    |               |
|                    | $\mathbf{K} - 6$ Create                                                                                                    |               |
| Course             | <ul> <li>To impart knowledge about the basic concepts of cost accounting</li> </ul>                                                                                                    | ıg.           |
| Objectives         | To enable the students to gain knowledge about material control                                                                                                    | l and pricing |
|                    | of issues.                                                                                                    |               |
|                    | • To educate the students about methods of wage payment, laborated about methods of wage payment, laborated about methods of wage payment. | our turnover, |
|                    | overtime and idle time.                                                                                                    |               |
|                    | • To provide knowledge about overhead apportionment and a                                                                                                    | bsorption of  |
|                    | overheads.                                                                                                    |               |
|                    | • To understand the difference between cost and financial pr                                                                                                    | rofits and to |
|                    | prepare reconciliation statement.                                                                                                    |               |
| TINITE             | CONTENT                                                                                                    | ******        |
| UNIT               | CONTENT                                                                                                    | HOURS         |
| I                  | Introduction                                                                                                    | HOURS<br>18   |
|                    |                                                                                                    | 18            |
|                    | Introduction                                                                                                    | 18            |
|                    | Introduction  Cost Accounting – Meaning and Definition - Objectives and                                                                                                    | 18            |
|                    | Introduction  Cost Accounting – Meaning and Definition - Objectives and Advantages – Elements of Cost - Costing system, Methods and                                                                                                    | 18            |
|                    | Introduction  Cost Accounting – Meaning and Definition - Objectives and Advantages – Elements of Cost - Costing system, Methods and Techniques – Cost Units – Cost Centre – Classification of Costs -                                                                                                    | 18            |
| I                  | Introduction  Cost Accounting – Meaning and Definition - Objectives and Advantages – Elements of Cost - Costing system, Methods and Techniques – Cost Units – Cost Centre – Classification of Costs - Cost Sheet                                                                                                    | 18            |
| I                  | Introduction  Cost Accounting – Meaning and Definition - Objectives and Advantages – Elements of Cost - Costing system, Methods and Techniques – Cost Units – Cost Centre – Classification of Costs - Cost Sheet  Material Cost                                                                                                    | 18            |
| I                  | Introduction  Cost Accounting – Meaning and Definition - Objectives and Advantages – Elements of Cost - Costing system, Methods and Techniques – Cost Units – Cost Centre – Classification of Costs - Cost Sheet  Material Cost  Meaning and Objectives of Material Control – Levels of                                                                                                    | 18            |
| I                  | Introduction  Cost Accounting – Meaning and Definition - Objectives and Advantages – Elements of Cost - Costing system, Methods and Techniques – Cost Units – Cost Centre – Classification of Costs - Cost Sheet  Material Cost  Meaning and Objectives of Material Control – Levels of Stock - EOQ - Just in Time – ABC Analysis – Perpetual Inventory                                                                                                    | 18            |
| I                  | Introduction  Cost Accounting – Meaning and Definition - Objectives and Advantages – Elements of Cost - Costing system, Methods and Techniques – Cost Units – Cost Centre – Classification of Costs - Cost Sheet  Material Cost  Meaning and Objectives of Material Control – Levels of Stock - EOQ - Just in Time – ABC Analysis – Perpetual Inventory System (AS – 2) – Stores Ledger accounts - Pricing of Issues -                                                                                                    | 18            |
| I                  | Introduction  Cost Accounting – Meaning and Definition - Objectives and Advantages – Elements of Cost - Costing system, Methods and Techniques – Cost Units – Cost Centre – Classification of Costs - Cost Sheet  Material Cost  Meaning and Objectives of Material Control – Levels of Stock - EOQ - Just in Time – ABC Analysis – Perpetual Inventory System (AS – 2) – Stores Ledger accounts - Pricing of Issues - FIFO, LIFO, Simple Average and Weighted Average                                                                                                    | 18            |
| I                  | Introduction  Cost Accounting – Meaning and Definition - Objectives and Advantages – Elements of Cost - Costing system, Methods and Techniques – Cost Units – Cost Centre – Classification of Costs - Cost Sheet  Material Cost  Meaning and Objectives of Material Control – Levels of Stock - EOQ - Just in Time – ABC Analysis – Perpetual Inventory System (AS – 2) – Stores Ledger accounts - Pricing of Issues - FIFO, LIFO, Simple Average and Weighted Average  Labour Cost                                                                                                    | 18            |

|    | Turnover – Overtime and Idle Time.                                                                                                    |    |
|----|----------------------------------------------------------------------------------------------------|----|
| IV | Overhead Cost  Overhead – Classification, Allocation, Apportionment and Absorption of Overheads - Labour Hour Rate – Machine Hour Rate.                                                                                                    | 18 |
| V  | Reconciliation of Cost and Financial Accounts  Reconciliation of Cost and Financial Accounts – Meaning –  Need and Objectives – Reasons for differences in profit –  Procedure for preparation of Reconciliation Statement –  Preparation of Memorandum Reconciliation Account. | 18 |
| VI | Methods of Costing  Job Costing - Contract Costing - Process Costing - Preparation of Process Accounts - Normal loss, Abnormal Loss and Profit.                                                                                                    | -  |

Reddy.T.S. & Dr. Hari Prasad Reddy. Y Cost Accounting, Margham Publications, Chennai

#### **Reference Books**

- 1. Arora M.N., Cost Accounting, S. Chand & Co., New Delhi.
- 2. Jain & Narang, Cost Accounting, Kalyani Publishers, Chennai.
- 3. MaheswariS.N.Cost Accounting, sultan Chand & Sons., New Delhi.
- 4. Pillai R.S.N.&Bagawathi, Cost Accounting, S.Chand& Co., NewDelhi

#### **Web Resources**

- http://www.academia.edu
- https://www.msuniv.ac.in
- www.egyankosh.ac.in

#### **Course Outcomes**

On completion of the course, students should be able to

CO1: Explain the basic concepts of cost accounting.

CO2: Discuss about material control and pricing of issues.

CO3: Compute the wages of workers under different methods, labour turnover rate, overtime and idle time wages.

CO4: Apply the methods in overhead apportionment and absorption of overheads.

CO5: Prepare reconciliation statement of cost and financial accounts and understand the reasons for differences between these accounts.

#### **Mapping of COs with POs & PSOs:**

| CO/PO | PO |   |   |   |   |   |   | PSO |   |   |
|-------|----|---|---|---|---|---|---|-----|---|---|
|       | 1  | 2 | 3 | 4 | 5 | 1 | 2 | 3   | 4 | 5 |
| CO1   | S  | S | S | S | S | S | S | M   | S | S |
| CO2   | S  | S | S | S | S | S | M | S   | M | S |
| CO3   | S  | M | S | S | S | S | S | S   | S | S |
| CO4   | S  | S | S | M | S | S | M | M   | S | S |
| CO5   | S  | S | S | S | S | S | S | S   | S | S |

S - Strongly Correlated

M - Moderately Correlated

W – Weakly Correlated

N – No Correlation

| Semester-IV /               | BANKING THEORY LAW AND | Course Code: CUH |
|-----------------------------|------------------------|------------------|
| Core Course VIII            | PRACTICE               |                  |
| <b>Instruction Hours: 4</b> | Credits:4              | Exam Hours: 3    |
| Internal Marks -25          | External Marks-75      | Total Marks: 100 |

| Comitivo             | K-1 Acquire/Remember                                                          |           |  |  |  |
|----------------------|-------------------------------------------------------------------------------|-----------|--|--|--|
| Cognitive<br>Level   | 1. 1                                                                          |           |  |  |  |
| Level                |                                                                               |           |  |  |  |
|                      | 11 7                                                                          |           |  |  |  |
|                      | K-4 Analyze                                                                   |           |  |  |  |
|                      | K-5 Evaluate                                                                  |           |  |  |  |
|                      | K-6 Create                                                                    |           |  |  |  |
| Course<br>Objectives | • To familiarize with the variety of services provided by the bank functions. | and their |  |  |  |
|                      | <ul> <li>To acquaint about the bank account operations.</li> </ul>            |           |  |  |  |
|                      | To understand the requirements of a customer and their relationship           |           |  |  |  |
|                      | To understand the implication of cheques and their importance.                |           |  |  |  |
|                      | • To know the various modes of fund transfer involved in a bank.              |           |  |  |  |
| UNIT                 | CONTENT                                                                       | HOURS     |  |  |  |
| I                    | Introduction of Banking                                                       | 12        |  |  |  |
|                      | Bank - Meaning and Definition -Role of Banks in Economic                      |           |  |  |  |
|                      | Development - Types of Banks - Commercial Banks - Functions -                 |           |  |  |  |
|                      | Central Banks – Functions — RBI norms for Banks                               |           |  |  |  |
| II                   | Operation of Bank Account                                                     | 12        |  |  |  |
|                      | Operation of Bank Account - Opening of accounts - KYC -                       |           |  |  |  |
|                      | Savings, Current and Fixed Deposit Accounts- Pass book. Paying                |           |  |  |  |
|                      | Banker - Rights and Duties - Statutory Protection -Role of Collecting         |           |  |  |  |
|                      | Banker - CDM – Mobile Banking – Demat Account                                 |           |  |  |  |
| III                  | Types of Customers                                                            |           |  |  |  |
|                      | Types of Customers, Account Holders – Procedure and Practice                  |           |  |  |  |
|                      | for Opening, Conducting and Closing of Accounts of Customers -                |           |  |  |  |
|                      | Particulars of individuals including Minor, Illiterate Persons, Married       |           |  |  |  |
|                      | Women, Lunatics, Drunkards, Societies, Customer' Attorney,                    |           |  |  |  |
|                      | Charitable Institutions, Trustees, Liquidators, Receivers, Local              |           |  |  |  |
|                      | Authorities – Steps to be taken on Death, Lunacy                              |           |  |  |  |
| l                    |                                                                               |           |  |  |  |

| IV | Cheques                                                              | 12 |  |  |  |  |
|----|----------------------------------------------------------------------|----|--|--|--|--|
|    | Cheques - Definition of a Cheque - Requisites of a Cheque -          |    |  |  |  |  |
|    | Material Alteration -Marking -Crossing - Different forms of Crossing |    |  |  |  |  |
|    | and their Significance – Loss of Cheques in transit                  |    |  |  |  |  |
| V  | Alternate Channels of Banking                                        |    |  |  |  |  |
|    | Alternate Channels of Banking - E- Banking - Electronic Fund         |    |  |  |  |  |
|    | Transfer - Electronic Clearing Systems - Interbank Transfer - RTGS - |    |  |  |  |  |
|    | NEFT - SWIFT - Core Banking - AML - CIBIL. Money Transfer            |    |  |  |  |  |
|    | Applications in India                                                |    |  |  |  |  |
| VI | Emerging trends in banking                                           |    |  |  |  |  |
|    | AI-driven Predictive Banking, Cardless ATM Service, Banking          |    |  |  |  |  |
|    | Compliance                                                           |    |  |  |  |  |

Sankaran. - Currency and Banking. Margham Publications, 24, Ground Floor, Rameshwaram Road, T. Nagar, Chennai.

#### **Reference Books**

- 1. Saravanavel . P. Banking Theory Law and Practice, Margham Publications, 24, Rameswaram Road, T. Nagar, Chennai.
- 2. Sundaram and Varshney, Banking Theory Law and Practice, Sultan Chand Sons, Educational Publishers, 23, Daryagani, New Delhi.

#### **Web Resources**

https://sites.google.com/site/venkateshkarthikrishna/course-taught/banking-law-and-practices
www.icsi.edu

#### **Course Outcomes**

On completion of the course students should be able to

CO1: Understand the functions of bank and distinguish different types and kinds of bank.

CO2: Recognize the underlying concepts of bank account operations.

CO3: Comprehend different types of customer, their obligation and needs and able to understand the relationship between a banker and customer.

CO4: Understand the basic requisites of a cheque and be familiar with different types of cheques and their significance.

CO5: Realize the concepts of various modes of fund transfer techniques

## Mapping of COs with POs & PSOs:

| CO/PO | PO |   |   |   | PSO |   |   |   |   |   |
|-------|----|---|---|---|-----|---|---|---|---|---|
|       | 1  | 2 | 3 | 4 | 5   | 1 | 2 | 3 | 4 | 5 |
| CO1   | S  | S | S | S | S   | S | S | S | M | M |
| CO2   | S  | S | S | S | M   | S | S | S | M | M |
| CO3   | S  | S | S | S | S   | S | S | S | M | S |
| CO4   | S  | S | S | M | M   | S | S | S | M | M |
| CO5   | S  | S | S | S | S   | S | S | S | M | S |

$$\begin{split} S-Strongly & \ Correlated \\ M-Moderately & \ Correlated \end{split}$$

W - Weakly Correlated

N - No Correlation

| Semester-IV /<br>Allied Course IV | COMPANY LAW AND<br>SECRETARIAL PRACTICE | Course Code: CUA4 |
|-----------------------------------|-----------------------------------------|-------------------|
| <b>Instruction Hours: 4</b>       | Credits:3                               | Exam Hours: 3     |
| Internal Marks -25                | External Marks-75                       | Total Marks: 100  |

| Cognitive  | K-1 Acquire/Remember                                                      |             |  |  |  |  |  |
|------------|---------------------------------------------------------------------------|-------------|--|--|--|--|--|
| Level      | K-2 Understand                                                            |             |  |  |  |  |  |
|            | K-3 Apply                                                                 |             |  |  |  |  |  |
|            | K - 4 Analyze<br>K - 5 Evaluate                                           |             |  |  |  |  |  |
|            | K - 6 Create                                                              |             |  |  |  |  |  |
| Course     | To impart knowledge about Basic Law of the provisions of corrections.     | npanies Act |  |  |  |  |  |
| Objectives |                                                                           |             |  |  |  |  |  |
|            | To enable the students about the important documents of the company.      |             |  |  |  |  |  |
|            | • To provide the knowledge about stock exchange and the prospectus of the |             |  |  |  |  |  |
|            | company.                                                                  |             |  |  |  |  |  |
|            | To educate the student about the directors and their secretarial work.    |             |  |  |  |  |  |
|            | To gain knowledge about the secretary and their legal position.           |             |  |  |  |  |  |
| UNIT       | CONTENT                                                                   | HOURS       |  |  |  |  |  |
| I          | Company and Memorandum of Association                                     | 12          |  |  |  |  |  |
|            | Company – Definition – Kinds – Incorporation – Registration –             |             |  |  |  |  |  |
|            | Duties of Secretary - Memorandum of Association — Alteration of           |             |  |  |  |  |  |
|            | Memorandum of Association – Doctrine of Ultra-Vires                       |             |  |  |  |  |  |
| II         | Articles of Association                                                   | 12          |  |  |  |  |  |
|            | Articles of Association – Procedure for Alteration – Limitations          |             |  |  |  |  |  |
|            | - Binding force of Memorandum and Articles - Constructive notice          |             |  |  |  |  |  |
|            | and Indoor Management – Distinction between Memorandum and                |             |  |  |  |  |  |
|            | Articles                                                                  |             |  |  |  |  |  |
| III        | Prospectus                                                                | 12          |  |  |  |  |  |
|            | Prospectus – Definition – Issue – Contents – Statement in lieu of         |             |  |  |  |  |  |
|            | Prospectus - Misleading and its consequences - Remedies - Self            |             |  |  |  |  |  |
|            | Prospectus – Information Memorandum – Stock Exchange                      |             |  |  |  |  |  |
|            | requirements relating to Prospectus – Listing of Securities               |             |  |  |  |  |  |
| IV         | Directors                                                                 | 12          |  |  |  |  |  |
|            | Directors – Number of Directors – Qualifications and                      |             |  |  |  |  |  |
|            | Disqualifications – Appointment - Board Meetings – General                |             |  |  |  |  |  |
|            | Meetings – law, practice and procedure – Agenda - Quorum –                |             |  |  |  |  |  |

|   | Resolutions and Minutes                                       |    |
|---|---------------------------------------------------------------|----|
| V | Secretary                                                     | 12 |
|   | Secretary - Meaning - Appointment - Legal Position - Duties - |    |
|   | Rights and Liabilities – Qualification                        |    |

B.N. Tandon, Company Law & Secretarial Practice, S. Chand & Co. Ltd, NewDelhi .

## **Reference Books**

1. M. C. Shukla, Company Law & Secretarial Practice, S. Chand& Co., Ram Nagar, New Delhi

## Web Resources:

https://www.icsi.edu

https://gurukpo.com

vidyavahini.org

## **Course Outcomes**

On completion of the course, students should be able to

CO1: Outline the students about Companies Act 2013.

CO2: Create an understanding of important documents of the company.

CO3: Learn about the prospectus of the company.

CO4: Plan to gain knowledge on Director and their secretarial work.

CO5: Assess the knowledge about the secretary and their legal position.

| Semester-IV /<br>NME - II   | BANKING PRACTICES | Course Code: CUE2 |
|-----------------------------|-------------------|-------------------|
| <b>Instruction Hours: 2</b> | Credits:2         | Exam Hours: 3     |
| Internal Marks -25          | External Marks-75 | Total Marks: 100  |

| Cognitive  | <b>K</b> – <b>1</b> Acquire/Remember                                                   |       |
|------------|----------------------------------------------------------------------------------------|-------|
| Level      | K-2 Understand                                                                         |       |
|            | K-3 Apply                                                                              |       |
|            | K - 4 Analyze                                                                          |       |
|            | K-5 Evaluate<br>K-6 Create                                                             |       |
| Course     | <ul> <li>To enable the students to understand the basic concepts on banking</li> </ul> |       |
| Objectives | To impart knowledge to the students about banking functions and control measures.      |       |
|            | <ul> <li>To help the students to know about Central bank of India.</li> </ul>          |       |
|            | To make the students to understand Foreign exchange and exchange control.              | e     |
|            | <ul> <li>To inculcate knowledge on recent trends in banking sector.</li> </ul>         |       |
| UNIT       | CONTENT                                                                                | HOURS |
| I          | Introduction                                                                           | 6     |
|            | Introduction to Money - Kinds - Functions and Significance -                           |       |
|            | Demand for and Supply of Money - Monetary Standards - Gold                             |       |
|            | Standard – Money Market                                                                |       |
| II         | Commercial Banks                                                                       | 6     |
|            | Classification of Banks - Functions - Creation of Credit -                             |       |
|            | Balance Sheet - Investment Policies - Bank Assets - Banking                            |       |
|            | Structure – Clearing Houses                                                            |       |
| III        | Central Banking                                                                        | 6     |
|            | Central Banking - Evolution - Definition - Concepts -                                  |       |
|            | Functions – Qualitative Methods of Credit Control                                      |       |
| IV         | Foreign Exchange                                                                       | 6     |
|            | Foreign Exchanges – Exchange Market - Rates of Exchange –                              |       |
|            | Exchange Control                                                                       |       |
| V          | Recent Trends in Banking Services                                                      | 6     |
|            | Recent Trends in Banking Services – Modern Services of Banks                           |       |

ATM, Credit Card, Debit Card, Green Card, Net Banking, Mobile
Banking, Cash Deposit Machines, UPI Transfers and e-Wallets

## **Text Book**

Gurusamy S, Banking Theory Law & Practice, Vijay Nicole Imprints (P), Ltd, Chennai.

## **Reference Books**

- 1. SanthanamB., "Banking Theory, Law & Practice", Margham Publications, Chennai.
- 2. Sundharam K.P.M., Money, Banking & International Trade, Sulltan Chand & Sons, New Delhi.
- 3. Vasudevan, S.V., Theory of Banking, S. Chand & Company Ltd., New Delhi.

## **Web Resources**

https://www.msuniv.ac.in

https://ebooks.lpude.in

## **Course Outcomes**

On completion of the course, students should be able to

CO1: Understand the basic concepts on banking.

CO2: Gain knowledge on banking functions and credit control measures.

CO3: Learn about Central bank of India.

CO4: Create knowledge on Foreign exchanges.

CO5: Know about recent trends in banking sector.

| Semester-IV /<br>SBE - I    | INDIRECT TAX LAWS | Course Code: CUS1 |
|-----------------------------|-------------------|-------------------|
| <b>Instruction Hours: 2</b> | Credits:2         | Exam Hours: 3     |
| Internal Marks -25          | External Marks-75 | Total Marks: 100  |

| Cognitive            | <b>K</b> – <b>1</b> Acquire/Remember                             |         |
|----------------------|------------------------------------------------------------------|---------|
| Level                | K-2 Understand                                                   |         |
|                      | K-3 Apply                                                        |         |
|                      | K - 4 Analyze                                                    |         |
|                      | K-5 Evaluate                                                     |         |
|                      | K - 6 Create                                                     |         |
| Course<br>Objectives | To impart knowledge about basic concepts relating to Indirect Ta | ıxlaws. |
| Objectives           | • To enable the students to gain knowledge about GST.            |         |
|                      | • To provide knowledge about registration under GST.             |         |
|                      | • To educate the students about the procedure to levy (CGST,SGS) | T).     |
|                      | • To inculcate knowledge on procedure to level GST.              |         |
| UNIT                 | CONTENT                                                          | HOURS   |
| I                    | Introduction to Indirect Tax                                     | 6       |
|                      | Tax-Meaning-Objectives-Canons of Taxation- Tax System in         |         |
|                      | India-Classification of Tax-Direct and Indirect Taxes in India   |         |
| II                   | Introduction to Goods and Services Tax                           | 6       |
|                      | GST -Meaning- Salient Features- Advantages and                   |         |
|                      | Disadvantages - Structure of GST (Dual Model) - Central GST -    |         |
|                      | State/Union Territory GST – GST Council – Powers and Functions   |         |
| III                  | Registration under GST                                           | 6       |
|                      | Registration under GST – Procedure for Registration, Persons     |         |
|                      | Liable for Registration, Persons not Liable for Registration,    |         |
|                      | Compulsory Registration, Deemed Registration, Special Provisions |         |
|                      | for Casual Taxable Persons and Non-Resident Taxable Persons -    |         |
|                      | Exempted Goods and Services – Rates of GST                       |         |
| IV                   | Procedure to Levy CGST, SGST                                     | 6       |
|                      | Procedure relating to Levy (CGST, SGST) – Scope of Supply,       |         |
|                      | Tax Liability on Mixed and Composite Supply, Time of supply of   |         |
|                      | Goods and Supply Services, Value of Taxable Supply               |         |
| <u> </u>             |                                                                  |         |

| V | Procedure to LevyI GST                                            | 6 |
|---|-------------------------------------------------------------------|---|
|   | Procedure relating to IGST - Inter-State Supply, Intra-State,     |   |
|   | Zero Rates Supply, Value of Taxable Supply - Computation of       |   |
|   | Taxable Value and Tax Liability - Input Tax Credit - Eligibility, |   |
|   | Apportionment, Inputs on Capital Goods                            |   |

- 1.Dr. Ghousia Khatoon, Prof. Naveen Kumar.C.M., & Dr. Venkatesh.S.N., Goods and Service Tax, Himalaya Publishing House, Sarangapani Street, T. Nagar, Chennai.
- 2.Reddy. T.S and Dr. Hari Prasad Reddy. Y., Business Taxation (Indirect Taxes), Margham Publication, No.24 Rameswaram Road, T. Nagar, Chennai 17.

## **Reference Books**

Richard Paul, M. Moses Antony Rajendran, Indirect Tax and GST. LAP Lambert Academic publisher

## **Web Resources**

https://castudywe\_com

https://taxmanagementindicom

https://gst.caknowledge.com

## **Course Outcomes**

On completion of the course, students should be able to

CO1: Understand the basic concepts of indirect taxlaws.

CO2: Gain knowledge about GST.

CO3: Acquire knowledge about registration under GST.

CO4: Learn about the procedure to Levyon (CGST, SGST).

CO5: Understand the procedure to levy on IGST.

| Semester-V /                | CORPORATE ACCOUNTING | Course Code: CUI |
|-----------------------------|----------------------|------------------|
| Core Course IX              |                      |                  |
| <b>Instruction Hours: 6</b> | Credits:6            | Exam Hours: 3    |
| Internal Marks -25          | External Marks-75    | Total Marks: 100 |

| Cognitive  | K-1 Acquire/Remember                                                                    |             |
|------------|-----------------------------------------------------------------------------------------|-------------|
| Level      | K-1 Acquire/Remember<br>K-2 Understand                                                  |             |
| Level      | K-3 Apply                                                                               |             |
|            | K - 4 Analyze                                                                           |             |
|            | K-5 Evaluate                                                                            |             |
|            | K-6 Create                                                                              |             |
| Course     | • To enable the students to acquire the conceptual knowledge or                         | n issue and |
| Objectives | redemption of Debentures and Preference shares.                                         |             |
|            | • To make the students to understand the preparation of final a                         | accounts of |
|            | companies.                                                                              |             |
|            | • To provide basic knowledge on Amalgamation and Recons                                 | truction of |
|            | companies.                                                                              | 01          |
|            | <ul> <li>To impart knowledge on Holding Company Accounts.</li> </ul>                    |             |
|            | <ul> <li>To acquaint the students on Banking and Insurance Company Accounts.</li> </ul> | unta        |
|            |                                                                                         |             |
| UNIT       | CONTENT                                                                                 | HOURS       |
| I          | Issue and Redemption of Preference Shares and Debentures                                | 18          |
|            | Issue and Redemption of Preference Shares, Issue and                                    |             |
|            | Redemption of Debentures – Kinds of Debenture issue – Redemption                        |             |
|            | through Sinking Fund                                                                    |             |
|            | through Shiking Fund                                                                    |             |
| II         | Final Accounts of Companies                                                             | 18          |
|            | Profit prior to Incorporation – Final accounts of                                       |             |
|            | Companies(New Format)including Managerial Remuneration                                  |             |
|            | Companies(ivew Format/metuding Managerial Remuneration                                  |             |
| III        | Amalgamation and Reconstruction of Companies                                            | 18          |
|            | Amalgamation – External and Internal Reconstruction of                                  |             |
|            | Companies.(Simple Problems)                                                             |             |
|            | Companies.(Simple 1 Toblems)                                                            |             |
| IV         | Holding Company Accounts                                                                | 18          |
|            | Holding Company Accounts – Consolidated Balance Sheet.                                  |             |
|            | (Excluding inter- company holding and multiple subsidiaries) – AS -                     |             |
|            |                                                                                         |             |
|            | 21                                                                                      |             |
|            |                                                                                         |             |

| V  | Banking and Insurance Company Accounts                        | 18 |
|----|---------------------------------------------------------------|----|
|    | Final Accounts of Banking Companies and Insurance             |    |
|    | Companies (New Format) - (AS - 4)                             |    |
| VI | Redemption of Debentures                                      | -  |
|    | ,                                                             |    |
|    | Purchase of Debentures – Open Market Purchases – Ex-Interest, |    |

1. T.S.Reddy and Dr. A.Murthy, Corporate Accosunting, Margham Publications, 24, Rameswaram Road, T. Nagar, Chennai 600 017. (Reprint 2018)

#### **Reference Books**

- 1. S.P. Jain and L.L. Narang. Corporate Accounting, Kalyani Publishers, Chennai.
- 2. Dr. Arulanandam M.A and Raman K.S –Corporate Accounting, Himalaya Publishing House, 'Ramdoot' Dr. Bhalearo Marg. Giragaon, Mumbai -4
- 3. Gupta R. L. and Radhaswamy M. Corporate Accounting, Sultan Chand & Sons., Educational Publishers, 24, Dharyaganj, NewDelhi 100 002.

#### Web Resources:

www.business.com

www.cpasitesolutions.com

## **Course Outcomes**

On completion of the course, student should be able to

- CO1: Gain knowledge on issue and redemption of debentures and preference shares.
- CO2: Familiarize with the preparation of final accounts of companies.
- CO3: Assess the knowledge on Amalgamation and Reconstruction of companies.
- CO4: Give exposure on Holding company accounts.
- CO5: Create an understanding on Banking and Insurance company accounts

# Mapping of COs with POs & PSOs:

| CO/PO | PO |   |   |   |   |   |   | PSO |   |   |
|-------|----|---|---|---|---|---|---|-----|---|---|
|       | 1  | 2 | 3 | 4 | 5 | 1 | 2 | 3   | 4 | 5 |
| CO1   | S  | S | S | S | M | S | S | M   | S | S |
| CO2   | S  | S | M | S | S | S | M | S   | S | S |
| CO3   | S  | M | S | S | M | S | S | M   | S | M |
| CO4   | S  | S | S | S | S | S | S | S   | S | S |
| CO5   | S  | S | S | M | S | S | S | S   | S | S |

S - Strongly Correlated
M - Moderately Correlated
W - Weakly Correlated
N - No Correlation

| Semester-V /                | FINANCIAL MANAGEMENT | Course Code: CUJ |
|-----------------------------|----------------------|------------------|
| Core Course X               |                      |                  |
| <b>Instruction Hours: 6</b> | Credits:6            | Exam Hours: 3    |
| Internal Marks -25          | External Marks-75    | Total Marks: 100 |

| Cognitive  | K-1 Acquire/Remember                                                        |             |
|------------|-----------------------------------------------------------------------------|-------------|
| Level      | K-2 Understand                                                              |             |
|            | K-3 Apply                                                                   |             |
|            | K - 4 Analyze                                                               |             |
|            | K-5 Evaluate                                                                |             |
|            | K-6 Create                                                                  |             |
| Course     | • To impart knowledge about basic concepts of financial management.         |             |
| Objectives | To provide knowledge on cost of capital.                                    |             |
|            | To educate the students about leverages.                                    |             |
|            | To inculcate knowledge about capital structure.                             |             |
|            | • To make the students to understand about capital budgeting, its p         | process and |
|            | evaluation.                                                                 |             |
| UNIT       | CONTENT                                                                     | HOURS       |
| I          | Introduction                                                                | 18          |
|            | Financial Management - Meaning and Objectives - Functions of                |             |
|            | Financial Management -Finance-Sources of Finance - Role of Financial        |             |
|            | Manager-Financial Goals - Profit maximization vs. Wealth maximization -     |             |
|            | Time Value of Money                                                         |             |
| II         | Cost of Capital                                                             | 18          |
|            | Cost of Capital - Meaning and Definition - Components - Types -             |             |
|            | Significance – Factors determining Cost of Capital – Computation of Cost of |             |
|            | Capital - Cost of Debt - Cost of Preference Share Capital - Cost of Equity  |             |
|            | Capital - Cost of Retained Earnings - Weighted Average Cost of Capital      |             |
|            |                                                                             |             |
| III        | Leverage                                                                    | 18          |
|            | Leverages - Types of Leverages - Operating Leverage - Degree of             |             |
|            | Operating Leverage -Financial Leverage - Degree of Financial Leverage -     |             |
|            | Combined Leverage                                                           |             |
|            |                                                                             |             |

| IV | Capital Structure                                                           | 18 |
|----|-----------------------------------------------------------------------------|----|
|    | Capital Structure - Meaning and Definition - Features - Factors             |    |
|    | determining Capital Structure - EBIT-EPS Analysis (AS-20) - Point of        |    |
|    | Indifference - Theories of Capital Structure: Net Income approach, Net      |    |
|    | Operating Income approach, MM approach and Traditional Approach             |    |
| V  | Capital Budgeting                                                           | 18 |
|    | Capital Budgeting - Definition - Features - Objectives - Need and           |    |
|    | Significance –Advantages of Capital Budgeting - Capital Budgeting Process – |    |
|    | Factors influencing Capital Budgeting Decisions - Evaluation of Capital     |    |
|    | Budgeting Proposals - Payback Period - Improvement in traditional Approach  |    |
|    | to Payback Period - Average Rate of Return (ARR) - Discounted Cash Flow     |    |
|    | (DCF) Methods - Net Present Value (NPV) Method – Internal Rate of Return    |    |
|    | (IRR) Method - Profitability Index Method                                   |    |
| VI | Financing of International Operations                                       | -  |
|    | International Equity Investment - Features and Growth of major              |    |
|    | International Market                                                        |    |

Dr. Maheshwari S.N, Financial Management, Sultan Chand & Sons, New Delhi.

## **Reference Books**

- 1. Khan & Jain, Financial Management, Tata Mc graw Hill Publisher, New Delhi.
- Dr. Prasanna Chandra, Fundamentals of Financial Management, TMH Publication, Mumbai, 2011 Edition.
- 3. Pandey. I.M., Financial Management, Sultan Chand & Sons., New Delhi.
- 4. Dr. Ramachandran R. & Dr. Srinivasan R., Financial Management, Sriram Publications, Tiruchi, 2010 Edition.
- 5. Rustagi. R.P., Financial Management: Theory, Concept and Problems, Galgotia.
- 6. Sharma & Gupta, Financial Management, Kalyani Publication, Chennai.

## **Web Resources**

- <a href="https://examupdates.in">https://examupdates.in</a>
- https://gurukpo.com

# Course Outcomes:

On completion of the course, students should be able to

<u>CO1</u>: Assess the basic concepts of financial management.

CO2: Compute cost of capital, cost of debt and cost of retained earnings.

CO3: Identify the degree of leverages.

CO4: Prepare capital structure under different approaches.

CO5: Evaluate capital budgeting proposals

# **Mapping of COs with POs & PSOs:**

| CO/PO | PO |   |   |   |   |   |   | PSO |   |   |
|-------|----|---|---|---|---|---|---|-----|---|---|
|       | 1  | 2 | 3 | 4 | 5 | 1 | 2 | 3   | 4 | 5 |
| CO1   | S  | S | S | S | S | S | S | M   | M | S |
| CO2   | S  | S | S | S | S | S | S | M   | M | S |
| CO3   | S  | M | S | S | M | S | S | S   | M | S |
| CO4   | S  | S | S | S | S | S | S | M   | M | S |
| CO5   | S  | S | M | M | S | S | S | S   | S | S |

S - Strongly Correlated

M - Moderately Correlated

W - Weakly Correlated

| Semester-V /                | AUDITING          | Course Code: CUK |
|-----------------------------|-------------------|------------------|
| Core Course XI              |                   |                  |
| <b>Instruction Hours: 4</b> | Credits:4         | Exam Hours: 3    |
| Internal Marks -25          | External Marks-75 | Total Marks: 100 |

| Cognitive<br>Level  Course Objectives | <ul> <li>K - 1 Acquire/Remember</li> <li>K - 2 Understand</li> <li>K - 3 Apply</li> <li>K - 4 Analyze</li> <li>K - 5 Evaluate</li> <li>K - 6 Create</li> <li>To acquire in-depth knowledge in auditing control, procedures and</li> <li>To familiarize with the concept of authorization, physical sa security, error handling and segregation of duties.</li> <li>To understand the skills, knowledge and their attitudes of a compan</li> <li>To acquaint about the authenticity of vouching and to ascertain th supported by documentary evidence.</li> <li>Be familiar with the controls and precautions required to ensure t an organization's computer facilities.</li> </ul> | afeguards and any auditor. |
|---------------------------------------|----------------------------------------------------------------------------------------------------|----------------------------|
| UNIT                                  | CONTENT                                                                                                    | HOURS                      |
| I                                     | Introduction to Auditing  Audit – Meaning and Definition - Difference between Auditing and Accountancy - Scope of Auditing - Objectives of Auditing, Materiality in Auditing - Types of Audit techniques of Auditing - Standards on Auditing                                                                                                    | 12                         |
| П                                     | Internal Check and Control  Internal Check - Meaning - Nature and Scope of Internal Audit - Financial vs. Operational Audit - Internal Control: Nature and Scope - Verification of Evidence - Detailed Checking vs. Sample Checking - Internal Audit and Statutory Audit - Audit Note Book - Audit Working Paper - Audit Programme                                                                                                    | 12                         |
| III                                   | Company Auditor  Appointment – Qualification and Disqualification –  Remuneration –Removal – Rights and Duties                                                                                                    | 12                         |

| IV | Vouching and Verification of Assets and Liabilities  Vouching - Meaning - Objectives - Importance - Voucher -  Vouching of receipts and payments - Verification and Valuation of  Assets and Liabilities | 12 |
|----|----------------------------------------------------------------------------------------------------|----|
| V  | Audit Approach  Audit Approach in an EDP Environment – Techniques – Control  Processing – Computer Aided Audit - Conduct Audit Test - Test of  Control and Substantive Test                              | 12 |
| VI | Risks and Opportunities in Audit  Internal Audit role in Environmental, Social and Governance (ESG), Counter fraud, Psychological Safety, Cyber-Security and Bullying and Harassment                     | -  |

Tandon B.N, Practical Auditing, S. Chand & Co. Ltd, NewDelhi.

## **Reference Books**

- 1. Dinkarpagare, Principles and Practice of Auditing, Sultan Chand &Sons., 23, Daryagani, NewDelhi –110 002.
- 2. Kamal Gupta, Contemporary Auditing, Tata McGraw HillCompany, New Delhi.
- 3. Porwal and Kapoor , Auditing, Kitab Mahal Agencies, 22-a Sarojini Naidu Marg, Allahabad 211 001.
- 4. Sharma T. R., Auditing, Sathiya Bhavan Publications, Hospital Road, Agra 282 003.
- 5. Spicer & Pegler, Practical Auditing, Sri Vishnu Publications, Chennai.

## Web Resources:

http://archive.mu.ac.in/myweb\_test/study%20TYBCom%20Accountancy%20Auditing-II.pdf

## **Course Outcomes**

On completion of the course, students should be able to

- CO1: Distinguish between Auditing and Accountancy, familiar with the scope, objectives, types, techniques and standards involved in Auditing.
- CO2: Understand the scope of different types of audit, verification of evidences and the role of different auditors in a company.
- CO3: Analyze the rights and duties of a company auditor, their, appointment, qualifications and remunerations.
- CO4: Comprehend in detail about the importance of vouching and verification of assets and liabilities.
- CO5: Realize and recognize the role of an Electronic Data Processing (EDP) in an audit approach

## Mapping of COs with POs & PSOs:

| CO/PO | PO |   |   |   |   |   | PSO |   |   |   |
|-------|----|---|---|---|---|---|-----|---|---|---|
|       | 1  | 2 | 3 | 4 | 5 | 1 | 2   | 3 | 4 | 5 |
| CO1   | S  | M | S | S | S | S | S   | M | S | S |
| CO2   | S  | S | M | S | S | S | M   | S | S | S |
| CO3   | S  | M | S | S | M | S | S   | M | M | M |
| CO4   | S  | S | S | S | S | S | S   | S | S | S |
| CO5   | S  | S | S | M | S | S | S   | S | S | S |

S – Strongly Correlated

M - Moderately Correlated

W – Weakly Correlated

| Semester-V / Core Course XII | COMPUTER APPLICATIONS IN<br>BUSINESS (THEORY) | Course Code: CULa |
|------------------------------|-----------------------------------------------|-------------------|
| Instruction Hours: 2         | Credits:2                                     | Exam Hours: 3     |
| Internal Marks -10           | External Marks-30                             | Total Marks: 40   |

| Cognitive  | <b>K</b> – <b>1</b> Acquire/Remember                              |             |
|------------|-------------------------------------------------------------------|-------------|
| Level      | K-2 Understand                                                    |             |
|            | K-3 Apply                                                         |             |
|            | K - 4 Analyze                                                     |             |
|            | K - 5 Evaluate<br>K - 6 Create                                    |             |
| Course     |                                                                   | in commute  |
| Objectives | • To enable the students to understand the basic concepts in      | in computer |
| <b>.</b>   | applications                                                      |             |
|            | • To give in-depth knowledge of documentation through MS w        | ord and MS  |
|            | Excel                                                             |             |
|            | To help them to apply various accounting procedures through       | igh TALLY   |
|            | software                                                          |             |
| TINITE     |                                                                   | HOUDG       |
| UNIT       | CONTENT                                                           | HOURS       |
|            | Introduction to Computer                                          | 10          |
|            | Meaning of Computer - Characteristics of Computer -               |             |
| I          | Structure of Computer - Components - Types of Computer -          |             |
|            | Memory - Input and Output devices - Hardware and Software -       |             |
|            | Operating System – Areas of Application – Impact of Computers     |             |
|            | on Organization.                                                  |             |
|            | MS Word and MS Excel                                              | 10          |
| II         | Introduction to Word - Creating, Editing, Formatting              |             |
|            | Documents -Mail merge - MS Excel - Opening, Saving, and           |             |
|            | Closing Worksheet –Editing and formatting Worksheets – Different  |             |
|            | types of Charts – Financial and Statistical Function.             |             |
|            | Computerized Accounting – Tally Software Package                  | 10          |
| III        | Computerized Accounting – Features of Tally – Creation of         |             |
|            | Company, Group, Ledger - Types of Vouchers - Inventories -        |             |
|            | Creation of Stock Category, Stock Group and Stock Item – Creation |             |
|            | of Cost Centre and Cost Category.                                 |             |
|            | 1                                                                 | ı           |

| IV | Application of Computers in Organisation           |  |  |  |  |  |  |  |
|----|----------------------------------------------------|--|--|--|--|--|--|--|
|    | Accounting , Communication , Research, Marketing , |  |  |  |  |  |  |  |
|    | Management, Customer and Clients.                  |  |  |  |  |  |  |  |

Prof. K.Mohan Kumar & Dr. S. Rajkumar, Computer Applications in Business, Tata McGraw Hill Education Private Limited, New Delhi.

#### **Reference Books:**

- 1. S.Palanivel, Tally Accounting Software, Margham Publications, Chennai.
- 2. Namrata Agrewel, Financial Accounting using Tally, Dream tech
- 3. Press, 19A, Ansari Road, Danyaganj, New Delhi 110 001.
- 4. Rizwan Ahmed P., Computer Applications in Business with Tally
- 5. ERP 9, Margham Publications, Chennai, 2018

## **Course Outcomes**

On completion of the course, students should be able to

CO1: Understand the basic concepts of computers.

CO2: Familiarize with MS Word and MS Excel.

CO3: Gain practical knowledge on accounting software package.

## Mapping of COs with POs & PSOs:

| CO/PO | PO |   |   |   |   |   |   | PSO |   |   |
|-------|----|---|---|---|---|---|---|-----|---|---|
|       | 1  | 2 | 3 | 4 | 5 | 1 | 2 | 3   | 4 | 5 |
| CO1   | S  | M | M | S | S | S | S | M   | S | S |
| CO2   | S  | M | S | S | S | S | S | S   | M | S |
| CO3   | S  | S | S | S | S | S | S | S   | S | M |
| CO4   | S  | S | S | M | S | S | S | S   | S | S |
| CO5   | S  | S | S | S | S | S | S | S   | S | S |

S - Strongly Correlated

M - Moderately Correlated

W – Weakly Correlated

| Semester-V /                | COMPUTER APPLICATIONS IN | <b>Course Code: CULby</b> |
|-----------------------------|--------------------------|---------------------------|
| Core Course XII             | BUSINESS (PRACTICAL)     |                           |
| <b>Instruction Hours: 2</b> | Credits:2                | Exam Hours: 3             |
| Internal Marks -15          | External Marks-45        | Total Marks: 60           |

| Cognitive | <b>K</b> – <b>1</b> Acquire/Remember                         |       |  |  |  |  |  |  |
|-----------|--------------------------------------------------------------|-------|--|--|--|--|--|--|
| Level     | K-2 Understand                                               |       |  |  |  |  |  |  |
|           | K-3 Apply                                                    |       |  |  |  |  |  |  |
|           | <b>K - 4</b> Analyze                                         |       |  |  |  |  |  |  |
|           | K-5 Evaluate                                                 |       |  |  |  |  |  |  |
|           | K - 6 Create                                                 |       |  |  |  |  |  |  |
| UNIT      | CONTENT                                                      | HOURS |  |  |  |  |  |  |
| I         | MS Word                                                      | 10    |  |  |  |  |  |  |
|           | 1.Creating Business Letters                                  |       |  |  |  |  |  |  |
|           | 2.Creating an Application for the job with Bio – Data        |       |  |  |  |  |  |  |
|           | 3.Creating Circular Letter with Mail Merge Option            |       |  |  |  |  |  |  |
|           | 4.Creating a Table by using the Split and Merge Option       |       |  |  |  |  |  |  |
| II        | MS Excel                                                     | 8     |  |  |  |  |  |  |
|           | 1. Creating a Worksheet like Mark Sheet, Pay Slip, and PF    |       |  |  |  |  |  |  |
|           | Contribution List                                            |       |  |  |  |  |  |  |
|           | 2. Creating Charts                                           |       |  |  |  |  |  |  |
|           | 3. Filtering the data using Auto Filter, Custom Filter using |       |  |  |  |  |  |  |
|           | Comparison Operators                                         |       |  |  |  |  |  |  |
| III       | Accounting Package                                           | 12    |  |  |  |  |  |  |
|           | 1. Creation of Company                                       |       |  |  |  |  |  |  |
|           | 2. Creation of Ledgers                                       |       |  |  |  |  |  |  |
|           | 3. Preparing Voucher entries for the given transaction       |       |  |  |  |  |  |  |
|           | 4. Preparing Final accounts from the Trial balance           |       |  |  |  |  |  |  |
|           | given with simple adjustments                                |       |  |  |  |  |  |  |
|           | 5. Creating Cost Category and Cost Centre                    |       |  |  |  |  |  |  |

1. Prof. K.MohanKumar&Dr.S.Rajkumar, Computer Applications in Business,Tata McGraw Hill Education Private Limited, New Delhi.

# **Reference Books:**

- 1. S.Palanivel, Tally Accounting Software, Margham Publications, Chennai.
- 2. Namrata Agrewel – Financial Accounting using Tally, Dream tech Press, 19A, Ansari Road, Danyaganj , New Delhi – 110 0
- 3. Rizwan Ahmed P., Computer Applications in Business with Tally ERP 9, Margham Publications, Chennai, 2018

| Semester-V /<br>MBE - I     | FINANCIAL SERVICES | Course Code: CUE3 |
|-----------------------------|--------------------|-------------------|
| <b>Instruction Hours: 4</b> | Credits:3          | Exam Hours: 3     |
| Internal Marks -25          | External Marks-75  | Total Marks: 100  |

| Cognitive<br>Level   | K-1 Acquire/Remember $K-2$ Understand $K-3$ Apply                                                                                                    |       |  |
|----------------------|----------------------------------------------------------------------------------------------------|-------|--|
|                      | <ul> <li>K - 4 Analyze</li> <li>K - 5 Evaluate</li> <li>K - 6 Create</li> </ul>                                                                                                    |       |  |
| Course<br>Objectives | Providing basic knowledge about the finance concept a market services                                                                                                    |       |  |
| UNIT                 | CONTENT                                                                                                    | HOURS |  |
| I                    | Introduction  Financial services – Meaning – Classification – Financial Products and Services – Challenges in facing the Financial Service Sector – Merchant Banking– Meaning – Functions-SEBI Guidelines – Scope of Merchant Banking in India                                                                                                    |       |  |
| II                   | Hire Purchase and Lease Financing  Hire purchase – Meaning – Features – Process – Hire purchase and Credit Sales – Hire Purchase vs. Instalment Purchase – Banks and Hire Purchase Business – Hire Purchase and Transport Industry – Leasing – Concept – Steps involved in Leasing – Lease vs. Hire Purchase – Types of Lease – Problems and Prospects of Leasing in India |       |  |
| III                  | Mutual Funds  Mutual funds – Meaning – Types – Functions – Advantages – Institutions involved – UTI, LIC, Commercial Banks – Entry of Private Sector – Growth of Mutual Funds in India-SEBI Guidelines – AMC                                                                                                    | 12    |  |

| IV | Venture capital                                                      | 12 |
|----|----------------------------------------------------------------------|----|
|    | Venture capital - Meaning - Features - Methods of venture            |    |
|    | capital financing - Modes of Venture financing - Venture capital     |    |
|    | investment process - Factors determining venture Investment - Exit   |    |
|    | mechanism - Advantages of venture capital - Issues of Indian venture |    |
|    | Capital industry                                                     |    |
| V  | Factoring                                                            | 12 |
|    | Factoring - Concepts - Significance - Types - Factoring              |    |
|    | Mechanism - Factoring vs. Bills Discounting - Factoring in India -   |    |
|    | Forfeiting – Meaning – Forfeiting vs. Export Factoring -Problems of  |    |
|    | Forfeiting and Factoring                                             |    |

1. E.Gordon and K.Natarajan -Financial markets & services, Himalaya publishing house, Chennai.2016 May.

#### **Reference Books:**

- 1. E.Dharmaraj Financial services, S.Chand& Co., New Delhi-.2010
- 2. S.Mohan and R.Elangovan, Financial Services, Deep and Deep Publications. New Delhi 2008
- 3. S. Gurusamy Financial Services, Mc Grarw Hill Education Private limited 2009
- 4. Vinod Kothari Lease Financing and Hire Purchase, Wadhaw and Co., Nagpur.2010

## **Web Resources:**

www.himpub.com www.ddegjust.ac.in

## **Course Outcomes**

On completion of the course, students should be able to

CO1: Evaluate and create strategies to promote financial products and services.

CO2: Identify about lease and hire purchase.

CO3: Explain about different financial instrument.

CO4: Assess new venture opportunities

CO5: Evaluate recent developments regarding factoring in India

| Semester-V /                | SALESMANSHIP      | Course Code: CUS2 |
|-----------------------------|-------------------|-------------------|
| SBE - II                    |                   |                   |
| <b>Instruction Hours: 2</b> | Credits:2         | Exam Hours: 3     |
| Internal Marks -25          | External Marks-75 | Total Marks: 100  |

| Cognitive            | K-1 Acquire/Remember                                                   |             |
|----------------------|------------------------------------------------------------------------|-------------|
| Level                | K-2 Understand                                                         |             |
|                      | K-3 Apply                                                              |             |
|                      | K - 4 Analyze                                                          |             |
|                      | K-5 Evaluate                                                           |             |
|                      | K - 6 Create                                                           |             |
| Course<br>Objectives | To impart knowledge about various functions of personal                | selling and |
|                      | salesmanship.                                                          |             |
|                      | To provide information about personal selling.                         |             |
|                      | To inculcate knowledge about sales organization.                       |             |
|                      | • To educate the students about remuneration of salesman.              |             |
|                      | To expose the students about control of salesman.                      |             |
| UNIT                 | CONTENT                                                                | HOURS       |
| I                    | Personal Selling and Salesmanship                                      | 6           |
|                      | Personal Selling - Definition - Components - Salesmanship              |             |
|                      | Definition – Features – Objectives – Types – Classification –          |             |
|                      | Functions – Duties and Responsibilities of Salesman                    |             |
| II                   | Process of Personal Selling and its Theories                           | 6           |
|                      | Steps involved in personal selling process - AIDA Theory $-$ Right Set |             |
|                      | of Circumstances Approach – Buyers Formula Theory – Behaviour          |             |
|                      | Equation Theory                                                        |             |
| III                  | Sales Organisation and Recruitment and Training of Salesman            | 6           |
|                      | Sales Organisation -Importance - Needs - Functions - Importance        |             |
|                      | of Sales Forecasting - Factors of Sales Forecasting - Techniques -     |             |
|                      | Structure;Recruitment - Process - Training - Need - Objectives -       |             |
|                      | Advantages – Types and Methods                                         |             |
| IV                   | Remuneration of salesman                                               | 6           |
|                      | Remuneration – Needs – Tools – Objectives – Remuneration               |             |
|                      | Scheme – Essentials of a good plan – Methods of Remuneration.          |             |

| V | Control of Salesman                                                  | 6 |
|---|----------------------------------------------------------------------|---|
|   | Meaning - Needs - Advantages- Methods. Sales Territories -           |   |
|   | Factors influencing in fixing Sales Quotas- Methods of Setting Sales |   |
|   | Quotas - Advantages - Limitations -Routing and Scheduling -          |   |
|   | Evaluation of Performance.                                           |   |

 P. Saravanavel& P. Sumathi - Advertising and Salesmanship, Margham Publications, Chennai.2012

## Reference Book

1. Rajan Nair & Sanjith, Marketing, Sultan Chand & Sons, New Delhi. 2017

# **Web Resources:**

www.himpub.com

www.msuniv.ac.in

## **Course Outcomes**

On completion of the course, students should be able to

CO1: Identify the importance of personal selling and salesmanship.

CO2: Evaluate different theories of personal selling.

CO3: Design the recruitment procedure and training methods.

CO4: Plan compensation methods.

CO5: Assess control system of salesman

| Semester-V /                | E- COMMERCE       | Course Code: CUS3 |
|-----------------------------|-------------------|-------------------|
| SBE - III                   |                   |                   |
| <b>Instruction Hours: 2</b> | Credits:2         | Exam Hours: 3     |
| Internal Marks -25          | External Marks-75 | Total Marks: 100  |

| Cognitivo          | K-1 Acquire/Remember                                                                                       |         |
|--------------------|----------------------------------------------------------------------------------------------------|---------|
| Cognitive<br>Level | K-2 Understand                                                                                             |         |
|                    | K-3 Apply                                                                                                  |         |
|                    | K - 4 Analyze                                                                                              |         |
|                    | K-5 Evaluate                                                                                               |         |
|                    | K - 6 Create                                                                                               |         |
| Course             | To make the students to understand about the concepts of e-common terms of the concepts of e-common terms. | nerce.  |
| Objectives         | To educate the students to learn evolution of e-commerce.                                                  |         |
|                    | To enable the students to understand about infrastructure of e-core                                        | nmerce. |
|                    | To make the students to gain knowledge on electronic payment sy                                            | ystem.  |
|                    | To inculcate knowledge on Cyber Crimes and Cyber Laws.                                                     |         |
| UNIT               | CONTENT                                                                                                    | HOURS   |
| I                  | Introduction to E-Commerce                                                                                 | 6       |
|                    | e-Commerce - Introduction to e-Commerce - Definition -                                                     |         |
|                    | Meaning - Functions -Traditional Commerce vs. e-commerce -                                                 |         |
|                    | Scope of e-Commerce                                                                                        |         |
| II                 | Evolution of E-Commerce                                                                                    | 6       |
|                    | Evolution of e-Commerce - Introduction -Advantages and                                                     |         |
|                    | Disadvantages - Roadmap of e-Commerce in India                                                             |         |
| III                | E-Commerce Infrastructure                                                                                  | 6       |
|                    | e-Commerce Infrastructure – An Overview – Hardware –                                                       |         |
|                    | Server Operating System – Network Website – e-Commerce                                                     |         |
|                    | Application                                                                                                |         |
| IV                 | Electronic Payment Systems                                                                                 | 6       |
|                    | Electronic Payment Systems – Electronic Cash – Smart Card –                                                |         |
|                    | Credit Card Based Electronic Payment Systems - Risk and                                                    |         |
|                    | Electronic Payment Systems                                                                                 |         |
|                    |                                                                                                    |         |

| V | Cyber Crimes and Cyber Laws                               | 6 |
|---|-----------------------------------------------------------|---|
|   | Cyber Crimes- Information Technology Act, 2000 –          |   |
|   | e-Governance Models -Formation of Online Contract - Cyber |   |
|   | Forensics - e-Governance Models                           |   |

Bharat Bhasker, "Electronic Commerce: Framework, Technologies and Applications
Tata Mc Graw Hill Publishing Company Ltd

#### **Reference Books:**

- 1. Agarwala, Kamlesh N. Amit Lal and DeekshaAgarwala, Business on the net. Introduction to Whats and Hows of E-Commerce, Macmillan India Ltd.,
- 2. Bajaj, Deobyani Nag, E-Commerce, Tata Mcgraw Hill Company, New Delhi.
- 3. Dr.C.A.Rayudu, "E-Commerce & E-Business", Himalaya Publishing House, Chennai.
- 4. Ravi Kalakotoa& Andrew B. Whinston, "Frontiers of Electronic Commerce", Addison-Wesley An Imprint of Pearson Education.
- 5. Jeffvey F. Rayport& Bernard J. Jaworeski, "Introduction to E-Commerce", Tata Mc Graw Hill Publishing Company Ltd., New Delhi.

#### **Web Resources:**

https://irp-cdn.multiscreensite.com www.vssut.ac.in

#### **Course Outcomes**

On completion of the course, students should be able to

CO1: Understand the various aspects of e-commerce.

CO2: Outline the evolution of e-commerce.

CO3: Assess the knowledge about Infrastructure of e-commerce.

CO4: Gain knowledge on Electronic payment system.

CO5: Create an understanding of Cyber Crimes and Cyber laws.

| Semester-VI /        | INCOME TAX        | Course Code: CUM |
|----------------------|-------------------|------------------|
| Core Course - XIII   |                   |                  |
| Instruction Hours: 6 | Credits:6         | Exam Hours: 3    |
| Internal Marks -25   | External Marks-75 | Total Marks: 100 |

| Cognitivo          | K – 1 Acquire/Remember                                                                                        |             |  |
|--------------------|----------------------------------------------------------------------------------------------------|-------------|--|
| Cognitive<br>Level | K-2 Understand                                                                                                |             |  |
| 20,02              | K-3 Apply                                                                                                    |             |  |
|                    | K - 4 Analyze                                                                                                 |             |  |
|                    | K – 5 Evaluate                                                                                                |             |  |
| Course             | <ul> <li>K - 6 Create</li> <li>To make the students to understand the basic concepts of income tax</li> </ul> | 7           |  |
| Objectives         | <ul> <li>To provide the knowledge on computation of income from salary</li> </ul>                             | <b></b>     |  |
|                    | • To enable the students to compute income from house property a                                              | and capital |  |
|                    | gains.                                                                                                    |             |  |
|                    | • To provide knowledge on computation of income from business                                                 | and other   |  |
|                    | sources.                                                                                                    |             |  |
|                    | • To inculcate the knowledge on deduction and PAN, TAN, etc.                                                  |             |  |
| UNIT               | CONTENT                                                                                                    | HOURS       |  |
| I                  | Concepts and Residential Status                                                                               | 18          |  |
|                    | Basic Concepts - Definitions - Person, Income, Total Income,                                                  |             |  |
|                    | Assessment Year, Previous Year, Assessee, Casual Income, Capital                                              |             |  |
|                    | and Revenue, Residential Status – Income exempt from Tax.                                                     |             |  |
| II                 | Income from Salary 18                                                                                         |             |  |
|                    | Computation of Income under the head Salary – Deductions from                                                 |             |  |
|                    | Salary – Provident Fund – Deduction u/s 80C.                                                                  |             |  |
| III                | Income from House Property and Capital Gains                                                                  | 18          |  |
|                    | Computation of Income under the head House Property –                                                         |             |  |
|                    | Annual Value - Let out House Property - Self Occupied House -                                                 |             |  |
|                    | Deductions Allowed – Income from Capital Gains – Capital Asset -                                              |             |  |
|                    | Transfer – Cost of Acquisition – Exemptions and Deductions allowed.                                           |             |  |
| IV                 | Income from Business and Profession 18                                                                        |             |  |
|                    | Income from Business and Profession - Income chargeable                                                       |             |  |
|                    | under this head - Computation of Profits and Gains - Expenses                                                 |             |  |
|                    | expressly allowed and disallowed - Valuation of Stock -                                                       |             |  |

|    | Computation of Income from Other Sources – Income chargeable under this head – Deductions allowed. |    |
|----|----------------------------------------------------------------------------------------------------|----|
| V  | Deductions under Chapter VI A                                                                      | 18 |
|    | Deductions to be made under Chapter VI A – 80C, 80CCC,                                             |    |
|    | 80CCD, 80D, 80DD, 80DDB, 80E, 80G, 80GG and 80U- PAN,                                              |    |
|    | TAN, TDS, TCS and e-filling                                                                        |    |
| IV | Computation of Total Income of an Individual                                                       | -  |
|    | Computation of Total Income of an individual and Tax                                               |    |
|    | Liability                                                                                          |    |

• Reddy T.S. and Dr.A. Murthy Income Tax Law and Practice, Margham Publications, No. 24, Rameswaram Road, T. Nagar ,Chennai 600 017.

## **Reference Books:**

- Mehrotra. H.C., Income Tax Law and Practice, Sahitya Bhawan Publications, ospital Road, Agra – 282 003.
- Vinod K. Singhania Students Guide to Income Tax , Taxmann Publications (P) Ltd,
   59/32, New Rohtak Road, New Delhi, 110005.

## **Web Resources:**

www.hsfpp.org.articles www.irs.gov

## **Course Outcomes**

On completion of the course, students should be able to

CO1: Gain knowledge on the basic concepts of income tax and the residential status.

CO2: Learn the computation of income from salary.

CO3: Acquire knowledge on the income from house property and capital gains and the deductions thereon.

CO4: Develop knowledge on the computation of income from business, profession and other sources.

CO5: Understand the deductions available and PAN TAN, TDS, etc.

# Mapping of COs with POs & PSOs:

| CO/PO | PO |   |   |   |   |   |   | PSO |   |   |
|-------|----|---|---|---|---|---|---|-----|---|---|
|       | 1  | 2 | 3 | 4 | 5 | 1 | 2 | 3   | 4 | 5 |
| CO1   | S  | S | S | S | S | S | M | M   | S | S |
| CO2   | S  | S | S | S | S | S | M | M   | S | M |
| CO3   | S  | M | S | S | M | S | S | M   | S | M |
| CO4   | S  | S | S | S | S | S | M | M   | S | M |
| CO5   | S  | S | M | M | S | S | S | S   | S | S |

S - Strongly Correlated

M - Moderately Correlated

W – Weakly Correlated

| Semester-VI /               | MANAGEMENT ACCOUNTING | Course Code: CUN |
|-----------------------------|-----------------------|------------------|
| Core Course - XIV           |                       |                  |
| <b>Instruction Hours: 6</b> | Credits:5             | Exam Hours: 3    |
| Internal Marks -25          | External Marks-75     | Total Marks: 100 |

| Cognitive<br>Level   | $\begin{array}{lll} K-1 & Acquire/Remember \\ K-2 & Understand \\ K-3 & Apply \\ K-4 & Analyze \\ K-5 & Evaluate \\ K-6 & Create \end{array}$ |            |  |  |  |  |
|----------------------|----------------------------------------------------------------------------------------------------|------------|--|--|--|--|
| Course<br>Objectives | To enable the students to know the importance of Management                                                                                   | Accounting |  |  |  |  |
|                      | and its concepts.                                                                                                    |            |  |  |  |  |
|                      | To acquire knowledge about the Financial Statement Analysis.  The statement Analysis.                                                         |            |  |  |  |  |
|                      | To make the students to understand the Fund flow and Cash flow                                                                                |            |  |  |  |  |
|                      | To provide knowledge on Marginal costing and Standard costing                                                                                 |            |  |  |  |  |
|                      | To inculcate the students about the Budget and Budgetary control                                                                              | 1.         |  |  |  |  |
| UNIT                 | CONTENT                                                                                                    | HOURS      |  |  |  |  |
| I                    | Management Accounting Concepts                                                                                                    | 18         |  |  |  |  |
|                      | Management Accounting - Meaning - Nature and Scope,                                                                                           |            |  |  |  |  |
|                      | Objectives, Relation between Management Accounting and                                                                                        |            |  |  |  |  |
|                      | Financial Accounting, Management Accounting and Cost                                                                                          |            |  |  |  |  |
|                      | Accounting - Advantages and Limitations of Management                                                                                         |            |  |  |  |  |
|                      | Accounting                                                                                                    |            |  |  |  |  |
| II                   | Financial Statement Analysis                                                                                                    | 18         |  |  |  |  |
|                      | Comparative Statement, Common Size Statement, Trend                                                                                           |            |  |  |  |  |
|                      | Analysis, Ratio Analysis - Profitability Ratios, Activity Ratios and                                                                          |            |  |  |  |  |
|                      | Solvency Ratios-Uses and Limitations of Ratios                                                                                                |            |  |  |  |  |
| III                  | Fund Flow and Cash Flow Analysis                                                                                                    | 18         |  |  |  |  |
|                      | Fund Flow Analysis- Flow of Funds - Funds From                                                                                                |            |  |  |  |  |
|                      | Operations - Schedule of Changes in Working Capital- Fund flow                                                                                |            |  |  |  |  |
|                      | Statement- Managerial uses of Fund Flow analysis; Cash Flow                                                                                   |            |  |  |  |  |
|                      | Analysis-Cash Flow Statement as per New Format- Accounting                                                                                    |            |  |  |  |  |
|                      | Standard-3, Managerial uses of Cash Flow Analysis                                                                                             |            |  |  |  |  |
| IV                   | Marginal and Standard Costing Techniques                                                                                                    | 18         |  |  |  |  |
|                      | Marginal Costing – Cost Volume Profit Analysis, BreakEven                                                                                     |            |  |  |  |  |

|    | Analysis – Managerial Applications, Standard Costing – Material |    |
|----|-----------------------------------------------------------------|----|
|    | and Labour Variances                                            |    |
| V  | Budgetary Control                                               | 18 |
|    | Budget, Budgetary Control - Meaning - Significances,            |    |
|    | Types of Budget and Budget Preparation                          |    |
| IV | Working Capital                                                 | -  |
|    | Meaning – Objects of Working capital – Types - Advantages       |    |
|    | of Working Capital- Limitations                                 |    |

 S.N.Maheswari – Management Accounting, Sultan Chand & Sons. Publications, New Delhi.

## **Reference Books:**

- 1. Sharma and Guptha, Management accounting, Kalyani Publishers, Chennai
- 2. R.Ramachandran and R.Srinivasan, Management accounting Sriram publications, Trichy.
- 3. A. Murthi and S. Gurusamy, Management accounting, Vijay Nicole Publications
- 4. R.S.N.Pillai&V.Baghavathi Management accounting, S.Chand& Co., New Delhi.
- 5. Hingorani& Ramanathan Management accounting, S.Chand& Co., New Delhi

## **Web Resources:**

jandkicai.org

www.pearsoned.ca

https://www.toppr.com

## **Course Outcomes**

On completion of the course, students should be able to

CO1: Acquire knowledge about the Basics of Management Accounting.

CO2: Gain knowledge on Financial Statement Analysis.

CO3: Learn to prepare Fund Flow and Cash Flow.

CO4: Familiarise the concepts of m Marginal costing and Standard costing.

CO5: Understand the knowledge about Budget and Budgetary Control.

# Mapping of COs with POs & PSOs:

| CO/PO |   |   |   | PO |   |   |   | PSO |   |   |
|-------|---|---|---|----|---|---|---|-----|---|---|
|       | 1 | 2 | 3 | 4  | 5 | 1 | 3 | 4   | 5 | 8 |
| CO1   | S | S | S | M  | S | S | S | S   | S | S |
| CO2   | S | S | S | S  | M | S | M | S   | S | S |
| CO3   | S | M | S | S  | S | S | S | S   | S | S |
| CO4   | S | S | S | S  | S | M | S | S   | S | M |
| CO5   | S | S | M | S  | S | S | S | S   | S | S |

S - Strongly Correlated

M - Moderately Correlated

W – Weakly Correlated

| Semester-VI / Core Course - XV | ENTREPRENEURSHIP<br>DEVELOPMENT | Course Code: CUO |
|--------------------------------|---------------------------------|------------------|
| Instruction Hours: 6           | Credits:5                       | Exam Hours: 3    |
| Internal Marks -25             | External Marks-75               | Total Marks: 100 |

|            | <b>K</b> – 1 Acquire/Remember                                        |            |  |  |  |  |  |
|------------|----------------------------------------------------------------------|------------|--|--|--|--|--|
| Cognitive  | K-2 Understand                                                       |            |  |  |  |  |  |
| Level      | K-3 Apply                                                            |            |  |  |  |  |  |
|            | <b>K - 4</b> Analyze                                                 |            |  |  |  |  |  |
|            | <b>K</b> – <b>5</b> Evaluate                                         |            |  |  |  |  |  |
|            | K-6 Create                                                           |            |  |  |  |  |  |
| Course     | To expose the students about the various aspects related to Entrepr  | eneurship. |  |  |  |  |  |
| Objectives | • To impart knowledge on Business planning process.                  |            |  |  |  |  |  |
|            | • To enable the students to know a Motivation.                       |            |  |  |  |  |  |
|            | • To inculcate knowledge on Business.                                |            |  |  |  |  |  |
|            | • To educate the students about Project Reports.                     |            |  |  |  |  |  |
| UNIT       | CONTENT                                                              | HOURS      |  |  |  |  |  |
| I          | Introduction to Entrepreneurship                                     | 18         |  |  |  |  |  |
|            | Entrepreneurship - Introduction – Functions - Characteristics -      |            |  |  |  |  |  |
|            | Types of Entrepreneur - Entrepreneurial Skills - Role of             |            |  |  |  |  |  |
|            | Entrepreneur - Entrepreneur vs. Entrepreneurship - Factors affecting |            |  |  |  |  |  |
|            | Entrepreneurial Growth                                               |            |  |  |  |  |  |
| II         | <b>Business Planning Process</b>                                     | 18         |  |  |  |  |  |
|            | Meaning of Business Plan-Business Plan Process-Advantages            |            |  |  |  |  |  |
|            | of Business Planning-Marketing Plan-Components Business Plan-        |            |  |  |  |  |  |
|            | Feasibility Study                                                    |            |  |  |  |  |  |
| III        | Motivation                                                           | 18         |  |  |  |  |  |
|            | Major Motives Influencing an Entrepreneur - Achievement              |            |  |  |  |  |  |
|            | Motivation Training, Self Rating, Business Games Thematic            |            |  |  |  |  |  |
|            | Apperception Test - Stress Management, Entrepreneurship              |            |  |  |  |  |  |
|            | Development Programs – Need, Objectives                              |            |  |  |  |  |  |
| IV         | Business                                                             | 18         |  |  |  |  |  |
|            | Small Enterprise - Definition - Classification-Characteristics-      |            |  |  |  |  |  |
|            | Project Formulation-Steps Involved in setting up a business          |            |  |  |  |  |  |
|            | identifying-selecting a good business opportunity-Market survey      |            |  |  |  |  |  |
|            | and Research-Project Appraisal                                       |            |  |  |  |  |  |
|            |                                                                      |            |  |  |  |  |  |

| V  | Project Report                                                 | 18 |
|----|----------------------------------------------------------------|----|
|    | Introduction -Idea Selection -selection of the product and     |    |
|    | service Aspect of project-Project report-Features of project-  |    |
|    | Classification of project-Content of project report-Methods of |    |
|    | project appraisal                                              |    |
| IV | Women Entrepreneurs                                            | -  |
|    | Women Entrepreneurs – Types of Women Entrepreneurs –           |    |
|    | Problems faced by Women Entrepreneurs – Remedies to solve the  |    |
|    | Problems of Women Entrepreneurs                                |    |

1. Gupta C.B. & Srinivasan N.P. Entrepreneurship Development, Sultan and Sons, New Delhi

## **Reference Books:**

- 1. Khanka S.S., Entrepreneurial Development S.Chand& Company Limited, 2003.
- 2. Saravanavel P., Entrepreneurial Development, ESS Peckay Publishing House, Chennai.
- 3. Verma S.B., Entrepreneurial Development, Deep and Deep Publishing House, New Delhi.
- 4. Vasant Desai, Small Scale Industries and Entrepreneurship, Himalaya Publishing House, New Delhi.

## Web Resources:

www.universityofcalicut.info

www.pasc.edu.in

## **Course Outcomes**

On completion of the course, students should be able to

CO 1: Formulate the various aspects of Entrepreneurship

CO 2: Outline the Business planning process

CO 3: Assess the knowledge about Motivation

CO 4: Gain knowledge on Business

CO 5: Create an understanding of Reports

# Mapping of COs with POs & PSOs:

| CO/PO | PO |   |   |   |   |   |   | PSO |   |   |
|-------|----|---|---|---|---|---|---|-----|---|---|
|       | 1  | 2 | 3 | 4 | 5 | 1 | 2 | 3   | 4 | 5 |
| CO1   | S  | S | S | S | S | S | S | M   | S | S |
| CO2   | S  | S | S | S | S | S | S | S   | M | S |
| CO3   | S  | S | S | S | S | S | S | S   | S | S |
| CO4   | S  | S | S | S | S | S | M | S   | S | S |
| CO5   | S  | S | M | S | S | S | S | S   | M | S |

S - Strongly Correlated

M - Moderately Correlated

 $W-Weakly\ Correlated$ 

| Semester-VI /               | HUMAN RESOURCE    | Course Code: CUE4 |
|-----------------------------|-------------------|-------------------|
| MBE - II                    | MANAGEMENT        |                   |
| <b>Instruction Hours: 6</b> | Credits:4         | Exam Hours: 3     |
| Internal Marks -25          | External Marks-75 | Total Marks: 100  |

| 1          |                                                                                 |                |
|------------|---------------------------------------------------------------------------------|----------------|
| Cognitive  | <b>K</b> − <b>1</b> Acquire/Remember                                            |                |
| Level      | K-2 Understand                                                                  |                |
| 20,01      | K-3 Apply                                                                       |                |
|            | K - 4 Analyze                                                                   |                |
|            | K-5 Evaluate                                                                    |                |
| C          | K-6 Create                                                                      |                |
| Course     | To make the students to understand the importance and chara-                    | icteristics of |
| Objectives | Human Resource Management.                                                      |                |
|            | To equip the students to understand and evaluate the concept an                 | d process of   |
|            | Human Resource Planning.                                                        |                |
|            | To analyses the methods of Recruitment and the factors affecting Re             | ecruitment.    |
|            | To provide the knowledge on different methods of Training and De                | velopment.     |
|            | To help the students to know about Performance Appraisal.                       |                |
| UNIT       | CONTENT                                                                         | HOURS          |
| I          | Introduction                                                                    | 18             |
|            | Introduction – Concepts of HRM– Functions – HRM Department                      |                |
|            | <ul> <li>Qualities and Role of HR Manager in an Organization – Human</li> </ul> |                |
|            | Resource Information System – e-HRM                                             |                |
| II         | Human Resource Planning                                                         | 18             |
|            | Human Resource Planning - Meaning - Functions of Human                          |                |
|            | Resource Planning – Need for HRP – Benefits — Job Analysis – Job                |                |
|            | Description- Job Specification.                                                 |                |
| III        | Recruitment and Selection                                                       | 18             |
|            | Recruitment – Factors affecting Recruitment – Internal and                      |                |
|            | External Sources of Recruitment - Green Recruitment - Selection                 |                |
|            | Process - Employment Tests and Interview - Medical Screening and                |                |
|            | Appointment Order                                                               |                |
| IV         | Training and Development                                                        | 18             |
|            | Definition and Purpose of Training - Distinction between                        |                |
|            | Training and Development - Assessing Training Needs - Steps in                  |                |
|            | Training – On the Job and Off the Job Training – Evaluation of                  |                |

|   | Training Effectiveness - Career Development - Process of Career  |    |
|---|------------------------------------------------------------------|----|
|   | Development – Measures for Effective Career Development          |    |
| V | Performance Appraisal                                            | 18 |
|   | Definition and Objectives of Performance Appraisal -Steps in     |    |
|   | Appraisal-Traditional and Non-traditional methods of Performance |    |
|   | Appraisal-Pre-requisites of a Good Appraisal System-Defects in   |    |
|   | Performance Appraisal                                            |    |

Prasad.L.M, Human resource Management, Sultan Chand & Sons, New Delhi

## **Reference Books:**

- 1. Gupta C.B, Human Resource Management, Sultan Chand and Sons, 14th Edition, New Delhi, 2016.
- 2. Aswathappa K, Human Resource Management, 6th Edition, Tata McGraw-Hill Education Pvt. Ltd, 2018
- 3. Jyothi P &Venkatesh D.N, Human Resource Management, Oxford University Press, New Delhi, 2015
- 4. Mamoria C.B, & Rao V. S. P, Personnel Management (Text and Cases), Himalayan Publications, New Delhi, 2013.
- Wayne Mondy Robert, Human Resource Management, Pearson Education, 12<sup>th</sup>Edition, New Delhi, 2013

## Web Resources:

https://brauss.in/hrm-basic-notes.pdf

http://www.universityofcalicut.info

http://www.sajaipuriacollege.in

## **Course Outcomes**

On completion of the course, students should be able to

- CO 1: Understand the basic concepts and functioning of Human Resource Management.
- CO 2: Develop knowledge on Human Resource planning.
- CO3: Learn about Recruitment and Selection process through HR department.
- CO 4: Create knowledge on Training and Development
- CO 5: Assess the students to know about performance appraisal.

| Semester-VI /<br>MBE - III  | INVESTMENT MANAGEMENT | Course Code: CUE5 |
|-----------------------------|-----------------------|-------------------|
| <b>Instruction Hours: 5</b> | Credits:4             | Exam Hours: 3     |
| Internal Marks -25          | External Marks-75     | Total Marks: 100  |

| G          | <b>K</b> – <b>1</b> Acquire/Remember                                       |       |  |  |
|------------|----------------------------------------------------------------------------|-------|--|--|
| Cognitive  | K-2 Understand                                                             |       |  |  |
| Level      | K-3 Apply                                                                  |       |  |  |
|            | K - 4 Analyze                                                              |       |  |  |
|            | K-5 Evaluate                                                               |       |  |  |
|            | K-6 Create                                                                 |       |  |  |
| Course     | To impart knowledge about basic concept relating to investment management. |       |  |  |
| Objectives | To provide knowledge on corporate securities.                              |       |  |  |
|            | To educate the students about Securities and Exchange Board of India.      |       |  |  |
|            | To inculcate the students about knowledge on fundamental analysis.         |       |  |  |
|            | To enable the students to gain knowledge about technical analysis.         |       |  |  |
| UNIT       | CONTENT                                                                    | HOURS |  |  |
| I          | Introduction                                                               | 15    |  |  |
|            | Investment - Meaning, Definition - Characteristics-Scope -                 |       |  |  |
|            | Principles— Investment Avenues – Investment Vs. Speculation                |       |  |  |
| II         | Corporate Securities                                                       | 15    |  |  |
|            | Corporate Securities – Shares – Stocks – Types of Equity                   |       |  |  |
|            | Shares - Allotment of Shares - Bonus Shares - Right Shares -               |       |  |  |
|            | Guidelines Bonds – Book Building                                           |       |  |  |
| III        | Securities and Exchange Board of India                                     | 15    |  |  |
|            | Securities and Exchange Board of India - Objectives -                      |       |  |  |
|            | Functions -Provisions regarding New Issues, IPO                            |       |  |  |
| IV         | Fundamental Analysis                                                       | 15    |  |  |
|            | Security Analysis – Functional Approach - Economic                         |       |  |  |
|            | Forecasting – Forecasting Techniques                                       |       |  |  |
| V          | Technical Analysis                                                         | 15    |  |  |
|            | Technical Analysis, Timing of Investment Decision Technical                |       |  |  |
|            | Indicators – Tools of Technical Analysis                                   |       |  |  |
|            |                                                                            |       |  |  |

Preetisingh- Investment Management- Himalaya Publishing House, Chennai.

#### **Reference Books:**

- 1. Avadhani.V.A., Investment Management, S.Chand& Co, New Delhi.
- 2. Bhalla.V.K., Investment Management, S.Chand& Co, New Delhi.
- 3. Dr. Krishnamurthy S. and Dr. Maria John S., Investment Management,
- 4. Paramount Publications, Palani.
- 5. Prasanna Chandra -Investment Analysis and Portfolio Management, Tata
- 6. McGraw-Hill Education, New Delhi.
- 7. Natarajan. L -Investment Management, Margham Publications, Chennai.
- 8. Pandian Punithavathy Security Analysis and Portfolio Management,
- 9. Vikas Publishers, New Delhi.

## Web Resources:

www.pondiuni.edu.in www.mandg.co.uk

#### **Course Outcomes**

On completion of the course, students should be able to

- CO 1: Understand the basic concept of investment management.
- CO 2: Gain knowledge about corporate securities.
- CO 3: Acquire knowledge about Securities and Exchange Board of India.
- CO 4: Understand the fundamental analysis.
- CO 5: Learn about technical analysis.